فصل سوم

 **دستورات زبان ماشين** 

#### **-۱-۳ مقدمه**

براي اينکه به يک کامپيوتر دستور دهيم که کاري انجام دهد، بايد با زبان او صحبت کنيم. کلمات يک زبان کامپيوتري همان دستورات هستند و مجموعه کلمات يا لغتنامه يک کامپيوتر، مجموعه دستورات ١ ناميده ميشوند. در اين فصل مجموعه دستورات يک کامپيوتر واقعي را هم به فرمي که توسط کاربر نوشته ميشود و هم به فرمي که توسط ماشين خوانده ميشود، مورد مطالعه قرار خواهيم داد. زبان ماشين اين کامپيوتر واقعي به صورت مرحله به مرحله و به روش بالا به پايين توضيح داده خواهد شد. از نمادي شروع ميکنيم که ممکن است شبيه يک زبان برنامه نويسي محدود شده باشد، و آن را مرحله به مرحله پالايش ميکنيم تا زبان واقعي يک کامپيوتر را ببينيد.

در اين فصل مجموعه دستورات MIPS معرفي خواهد شد. اين مجموعه دستورات، نمونهاي از چند مجموعه دستوراتي است که از دههي ۱۹۸۰ به بعد طراحي شده است. اين پردازنده هم اکنون جزء پردازندههاي معروف و پرفروش دنياي کامپيوتر به حساب ميآيد. فقط حدود ۱۰۰ ميليون از اين ريزپردازنده معروف در سال ۲۰۰۲ ساخته شده است. اين پردازنده را ميتوان در محصولات شرکت- Texas ،Sony ،Silicon Graphics ،Nintendo ،NEC ،Cisco ،Broadcom ،AII Technology هاي Instrument، Toshiba و ديگر توليد کنندگان پيدا کرد.

همان طور که ميدانيم برنامهاي که با زبانهاي سطح بالايي همچون C نوشته ميشود، براي اينکه بر روي ماشين اجرا شود بايد توسط کامپايلرهايي همچون gcc کامپايل گردد. نتيجه عمليات کامپايل يک فايل قابل اجرا ميباشد که شامل دستورات زبان ماشين پردازندهاي است که عمليات کامپايل براي آن انجام گرفته است. اين دستورات نشان دهندة عملياتي هستند که توسط آن پردازنده قابل انجام هستند. موقعی که شما برنامه را اجرا میکنید این دستورات داخل حافظه بار<sup>۲</sup> شده و توسط پردازنده اجرا می-شوند. بنابراين مجموعه دستورات به عنوان واسطي بين سختافزار و نرمافزار عمل ميکند. در حقيقت کامپايلر بايد دستوراتي را توليد کند که سخت افزار براي آنها طراحي شده است. مجموعه دستورات نقطهي مشترک بين طراح سخت افزار و طراح کامپايلر است چون کامپايلر دستوراتي که توليد ميکند بايد از يک مجموعه دستورات مشخص باشد و سخت افزار هم بايد براي يک مجموعه دستورات مشخص طراحي شده باشد.

<sup>1</sup> - Instruction Set

 $2$  - Load

<u>.</u>

انتخاب يک مجموعهي دستورات براي اينکه طراحي را به کمک آن انجام دهيم و اينکه شکل و قالب هر دستور به چه صورتی باشد آنقدر اهمیت دارد که یک اصطلاح خیلی مهم به نام ISA' یا "معماری مجموعهي دستورات" براي آن در نظر گرفته شده است. ISA آنقدر اهميت دارد که طراحي سخت افزار و کامپايلر بر اساس آن صورت ميگيرد. اگر دو پردازنده از دو شرکت مختلف داراي ISA يکسان باشند، کامپايلرشان نيز يکي خواهد بود و هر برنامهاي که بر روي يکي از آنها اجرا شود بر روي ديگري نيز حتماً اجرا خواهد شد. ولي اگر ISA يکسان نداشته باشند هم کامپايلرشان متفاوت خواهد بود و هم اينکه برنامههاي يکي روي ديگري اجرا نخواهد شد. در مورد سخت افزار پردازنده هم بايد بگوييم که هر پردازندهاي از ابتدا براي يک ISA مشخص ساخته ميشود. در مورد ISA در ادامه اين فصل توضيحات مبسوطي ارائه خواهد شد. در اين فصل ما معماري مجموعه دستورات پردازنده MIPS را توضيح خواهيم داد و همهي مباحث نرم افزاري و سخت افزاري که از اين به بعد مطرح خواهد شد بر اساس اين ISA خواهد بود.

پردازندههاي قديمي مجموعه دستورات پيچيدهاي را استفاده ميکردند که به آنها CISC ٢ ميگفتند. در اين پردازندهها تعداد زيادي دستور قوي وجود داشت که نوشتن برنامه اسمبلي را براي برنامهنويس راحتتر ميکردند ولي همين دستورت قدرتمند باعث ميشدند که طراحي خود پردازنده پيچيده شود و کار طراحان سختافزار خيلي سخت شود. اما اکثر پردازندههاي جديد از مجموعه دستورات کاهش ٣ يافته و سادهاي استفاده ميکنند که به آنها پردازندههايي با معماري RISC گفته ميشود. در اين پردازندهها دستورات ساده و نسبتاً کمي وجود دارد و براي برنامهنويسي آنها از زبانهاي برنامهنويسي سطح بالا و کامپايلرهاي قدرتمندي استفاده ميشود که کار برنامهنويس را راحتتر ميکند. در اين پردازندهها کاربر کمتر به زبان اسمبلي برنامه مينويسد و بيشتر با زبانهاي سطح بالا کدنويسي ميکند. سادگي دستورات و کم بودن تعداد آنها در پردازندههاي RISC باعث شده است که طراحي سخت- افزار توسط طراح راحتتر شده و بعدها به راحتي قابل بهينهسازي باشد. قابل ذکر است که پردازندهي MIPS از معماريهاي پيشرفته RISC استفاده ميکند.

**توجه:** امروزه اکثريت قريب به يقين پردازندهها از معماريهاي RISC استفاده ميکنند و حتي اکثر پردازندههاي CISC همانند پردازندههاي اينتل با استفاده از تکنيکهاي RISC پياده سازي ميشوند.

<u>.</u>

<sup>&</sup>lt;sup>1</sup> - Instruction Set Architecture

<sup>2</sup> - Complex Instruction Set Computer

<sup>&</sup>lt;sup>3</sup> - Reduced Instruction Set Computer

**-۲-۳ عمليات سخت افزار کامپيوتر** 

هر کامپيوتري بايد توان انجام محاسبات را داشته باشد. نماد زبان اسمبلي زير را در نظر بگيريد: add a, b, c در اين نماد به کامپيوتر دستور داده ميشود که دو متغير b و c را جمع کرده و حاصل را در a قرار دهد. اين نمادگذاري به دليل اينکه در آن هر دستورالعمل حسابي فقط يک عمليات را انجام ميدهد و بايد سه متغير داشته باشد، انعطاف پذير نيست. به طور مثال با نماد فوق نميتوانيم حاصل جمع چهار متغير b، c، d، و e را در a قرار دهيم و بايد از رشته دستورالعملهاي زير استفاده کنيم: add a, b, c  $\#$  a = b + c add a, a, d  $\# a = (b + c) + d$ add a, a, e  $\#$  a = ((b + c) + d) + e = b + c + d + e در خطوط فوق کلمات نوشته شده در سمت راست علامت # ، توضيحات براي خواننده هستند که کامپيوتر آنها را در نظر نميگيرد و هر خط اين زبان حداکثر داراي يک دستورالعمل ميباشد. اختلاف ديگر آن با زبان برنامه نويسي C در اين است که در آن برخلاف زبان C توضيحات هميشه در انتهاي يک خط پايان مييابند. تعداد طبيعي عملوندها براي عملياتي نظير جمع، سه عملوند است: دو عددي که بايد جمع شوند و مکاني که حاصل جمع بايد در آن قرار گيرد. اين نيازمندي که هر دستورالعمل دقيقاًٌ سه عملوند داشته باشد، نه بيشتر و نه کمتر، براي هماهنگي با اين فلسفه که سخت افزار را ساده- تر کنيد، تعيين شده است. سخت افزار براي تعداد عملوندها متغير، پيچيدهتر از تعداد عملوندهاي ثابت است. اين وضعيت اولين اصل از چهار اصل پايهاي طراحي سخت افزار را بيان ميکند.

**اصل شماره ۱ طراحي:** سادگي به نظم کمک ميکند.

در دو مثال زير رابطهي بين برنامههاي نوشته شده به زبان C و اين نمادگذاري ابتدايي نشان داده مي- شود. کامپايلر عمل تبديل را از يک برنامه سطح بالا به زبان اسمبلي و زبان ماشين انجام ميدهد. در مثالهاي زير در واقع شما عمل کامپايلر را خودتان به صورت دستي انجام ميدهيد. **مثال:** کد اسمبلي معادل با قطعه برنامهي زير را نشان دهيد.

 $a = b + c$ ;

**پاسخ:** چون يک دستورالعمل در نمادگذاري نشان داده شده بر روي دو متغير مبدأ عمل کرده و حاصل را در يک متغير مقصد قرار ميدهد، بنابراين قطعه کد بالايي مستقيماً به دو دستورالعمل زبان اسمبلي زير تبديل ميشود:

 $d = a - e$ ;

add a, b, c  $\# a = b + c$ sub d, a, e #  $d = a - e$ 

**مثال:** يک عبارت با پيچيدگي بيشتر را به صورت زير در نظر بگيريد:  $f = (g + h) - (i + j);$ کامپايلر C چه کدي را براي اين عبارت توليد خواهد کرد؟ **پاسخ:** اين عبارت پيچيده با چند دستور سادهي اسمبلي پياده سازي ميشود. ابتدا جمع (h + g(، سپس جمع (j + i(، و در نهايت عمليات تفريق انجام ميگيرد. add t0, g, h add  $t1, i, j$  sub f, t0, t1 در اين کد اسمبلي، 0t و 1t به عنوان متغيرهاي موقتي براي ذخيره کردن نتايج براي استفاده در آينده مورد استفاده قرار گرفتهاند.

**توجه:** نمايشهاي نماديني (زبان اسمبلي) که در اين بخش معرفي شدند، در واقع همان چيزي است که پردازنده واقعاً ميفهمد. در بخشهاي آتي نمايش نمادين زبان ماشين MIPS توضيح داده خواهد شد.

# **-۳-۳ عملوندهاي سخت افزار کامپيوتر**

براي هر عملياتي تعدادي ورودي وجود دارد که عمليات بر روي آنها انجام ميشود. در معماري کامپیوتر به هر کدام از ورودیهای یک عملیات ٰ ، عملوند ٔ گفته میشود. هر کدام از رجیسترها، خانه-هاي حافظه و ثابتهاي عددي ميتوانند عملوند يک دستور باشند. در اين بخش عملوندهاي مختلف موجود در معماري MIPS مورد بررسي قرار ميگيرند.

## **-۳ -۳ -۱ عملوندهاي رجيستر**

تعداد عملوندهاي دستورالعملهاي حسابي در زبان اسمبلي برخلاف برنامههاي سطح بالا محدود مي-باشند و بايد از تعداد محدودي مکانهاي خاص که مستقيماً در سخت افزار ساخته شده و رجيستر ناميده ميشوند، انتخاب شوند. رجيسترها همانند آجرهاي ساختمان يک کامپيوتر ميباشند: رجيسترها عناصر اوليهاي هستند که در طراحي سخت افزار به کار گرفته ميشوند که پس از تکميل کامپيوتر براي برنامه نويس قابل مشاهده ميباشند. در فصلهاي ۵ و ۶ نقش کليدي رجيسترها در طراحي و ساخت

٥

<u>.</u>

سخت افزار نشان داده خواهد شد. در اين فصل نيز مشاهده خواهيد کرد که استفاده مؤثر از رجيسترها چگونه در کارآيي برنامه نقش کليدي بر عهده دارد.

اندازه رجيستر در معماري MIPS، ۳۲ بيت است. معمولاًٌ يک دادهي ۳۲ بيتي را در معماري MIPS، کلمه <sup>۱</sup> میiامند. لازم به یادآوری است که به ۱۶ بیت یا دو بایت، یک نیم کلمه <sup>۲</sup> گفته میشود.

يکي از تفاوتهايي که بين متغيرهاي يک زبان برنامه نويسي مانند C و رجيسترها اين است که تعداد رجيسترها محدودند. معمولاً کامپيوترهاي امروزي ۳۲ رجيستر دارند. معماري MIPS نيز داراي ۳۲ رجيستر ميباشد. بنابراين در ادامه مسير گام به گام و از بالا به پايين نمايش نمادين زبان MIPS، اين محدوديت را نيز اضافه ميکنيم که هر يک از سه عملوند دستورالعملهاي حسابي MIPS بايد از يکي از ۳۲ رجيستر ۳۲ بيتي انتخاب شوند.

دليل محدود بودن تعداد رجيسترها (براي MIPS ۳۲ است) را ميتوان در دومين اصل از اصول طراحي سخت افزار يافت:

**اصل شماره ۲ طراحي:** کوچکتر سريعتر است.

هر چقدر تعداد رجيسترها بيشتر شود تأخير مجموعه رجيسترها هم به دليل بزرگ شدن حجم سخت- افزار بيشتر خواهد شد. اين امر باعث ميشود که پريود کلاک افزايش پيدا کرده و زمان زيادي صرف اجراي دستورات شود. دليل ديگر عدم استفادهي بيشتر از ۳۲ رجيستر، تعداد بيتهايي است که در قالب دستورالعمل قرار ميگيرد. اين مورد در ادامه اين فصل توضيح داده خواهد شد.

اگر چه ميتوانيم دستورالعملها را به سادگي با استفاده از عدد رجيسترها از صفر تا ۳۱ بنويسيم، اما قرارداد MIPS استفاده از نام دو کاراکتري است که قبل از آن علامت \$ (دلار) قرار ميگيرد. علت اين نامگذاري در ادامهي اين فصل توضيح داده خواهد شد. فعلاً از 0s\$ و 1s\$ و ... براي رجيسترهاي متناظر با متغيرهاي زبان C و از 0t\$ و 1t\$ و ... براي رجيسترهاي موقت که هنگام کامپايل برنامه به دستورالعملهاي MIPS مورد نياز هستند، استفاده خواهيم کرد.

**مثال:** يکي از وظايف کامپايلر، اختصاص دادن رجيسترها به متغيرهاي برنامه است. براي نمونه، دستور انتساب مثال قبل را در نظر بگيريد:

$$
F = (g + h) - (i + j)
$$

 $\overline{a}$ 

 $<sup>1</sup>$  - Word</sup>

 $2$  - Half word

با فرض اينکه کامپايلر متغيرهاي f ، g ، h ، i و j را به ترتيب به رجيسترهاي 0s،\$ 1s،\$ 2s،\$ 3s\$ و 4s\$ منتسب کرده باشد، کد MIPS حاصل از کامپايل را بدست آوريد. پاسخ: برنامه کامپايل شده، شبيه مثال قبل است با اين تفاوت که در آن متغيرها با نام رجيسترها جايگزين شدهاند و دو رجيستر موقت 0t\$ و 1t\$ را به جاي متغيرهاي موقت 0t و 1t استفاده کردهايم: add \$t0, \$s1, \$s2 add \$t1, \$s3, \$s4 sub \$s0, \$t0, \$t1

## **-۳ -۳ -۲ عملوندهاي حافظه**

رجيسترها داراي سرعت زيادي هستند و کارکردن با آنها راحتتر است ولي ما فقط ۳۲ عدد رجيستر در اختيار داريم و هر کدام از رجيسترها فقط ميتوانند ۳۲ بيت داده در داخل خود نگهداري کنند. اگر ما ساختمان دادههايي نظير آرايهها و ساختمانها<sup>\</sup> داشته باشيم نمي¤وانيم آنها را داخل رجيسترها ذخيرهسازي کنيم چون تعداد عناصر آنها ممکن است از تعداد رجيسترها بيشتر باشد. همچنين اگر فقط از رجيسترها استفاده کنيم نميتوانيم با دادههايي که طول آنها از ۳۲ بيت بزرگتر است کار بکنيم. بنابراين ما براي ذخيرهسازي دادههاي خود غير از رجيسترها به حافظه هم نياز پيدا ميکنيم. حافظه RAM در مقايسه با رجيسترها دادههاي بيشتري را ذخيره مينمايد ولي از آنجا که حافظهها سرعت پايينتري دارند تا جايي که ممکن است بهتر است از رجيسترها استفاده کنيم. در زمانهاي گذشته استفاده از رجيسترها کار برنامهنويسها بود. به طور مثال زبان برنامهنويسي C که داراي کلمه کليدي register ميباشد، اين امکان را در اختيار قرار ميدهد که برنامهنويس متغيرهاي پر استفاده را که بهتر است در داخل رجيسترها قرار داده شوند، با اين کلمه کليدي تعريف نمايد. کامپايلر هم تا حد امکان سعي ميکند اين نوع متغيرها را در داخل رجيسترها قرار دهد. اما کامپايلرهاي مدرن يک کار جالب انجام ميدهند و آن اينکه رجيسترها را بدون دخالت برنامهنويس به صورت هوشمندانهاي براي متغيرها استفاده ميکنند و تعداد دسترسيها به حافظه RAM را کاهش ميدهند.

## **مرور حافظه**

حافظه همانند يک آرايه بزرگ ميباشد و همان طور که يک آرايه براي دسترسي به عناصر خود يک انديس دارد که آن عناصر را آدرسدهي ميکند حافظه نيز براي دسترسي به خانههاي خود يک آدرس دارد که آن خانهها را آدرسدهي ميکند. اگر تعداد خطوط آدرس يک حافظه، k باشد در اين صورت

 $<sup>1</sup>$  - Structure</sup>

 $\overline{a}$ 

اين حافظه داراي <sup>2k</sup> خانه خواهد بود و اگر هر خانه از حافظه نيز داراي n بيت باشد در اين صورت *k* اندازه حافظه به صورت *n* ́ 2 نشان داده خواهد شد. بلوک دياگرام يک حافظه RAM به همراه جدول درستي آن در شکل ۱ داده شده است.

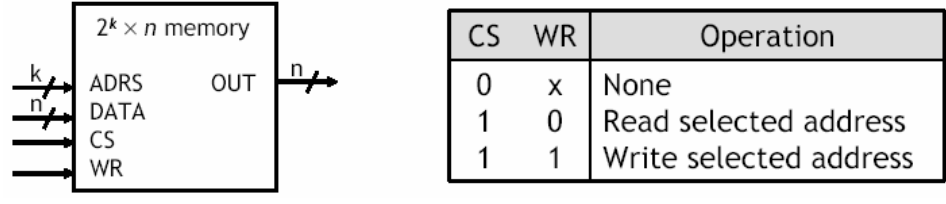

شکل :۱ بلاک دياگرام يک حافظه به همراه جدول صحت آن

عملکرد حافظه RAM به صورت زير است:

ورودي CS ١ : براي فعال کردن يا غير فعال کردن حافظه به کار ميرود. ورودي ADRS : آدرس خانهاي از حافظه را مشخص ميکند که به آن دسترسي خواهد شد. خط WR براي انتخاب عمليات خواندن يا نوشتن حافظه به کار ميرود.

براي خواندن از حافظه خط WR بايد مساوي صفر شود در اين صورت محتواي خانهاي که با آدرس ADRS مشخص شده است بر روي خروجي OUT قرار خواهد گرفت. اگر اصطلاح Memory را به عنوان نام آرايه حافظه و ADRS را به عنوان انديس آن در نظر بگيريم در واقع به هنگام خواندن حافظه عمليات [ADRS[Memory=OUT انجام ميشود. براي نوشتن به حافظه، خط WR بايد مساوي يک شود در اين حالت دادهاي که روي خط DATA قرار دارد در آدرس ADRS نوشته خواهد شد يعني عملياتي نظير DATA]=ADRS[Memory انجام ميگيرد.

اگر اندازه هر خانه از حافظه يک بايت باشد، در اين صورت در هر آدرس يا خانه حافظه ميتوان يک بايت را نوشت يا خواند. به اصطلاح در اين صورت حافظه قابليت دسترسى بايتى<sup>٬</sup> را داراست. حافظه پردازنده MIPS نيز قابليت دسترسي به صورت بايتي را دارد. پردازنده MIPS ميتواند تا ۳۲ بيت خط  $f$ 4GB آدرس را پشتيباني کند يعني اينکه در اين پردازنده ميتوانيم حافظهاي با اندازهٔ 8×23 يا 4GB ( گيگا بايت) داشته باشيم. البته اين اندازه حافظه خيلي زياد است و در عمل کمتر ماشين MIPS اين اندازه حافظه را در اختيار دارد!

**٣ ذخيره و بازيابي بايتهاي حافظه**

<u>.</u>

 $<sup>1</sup>$  - Chip Select</sup>

<sup>3</sup> - Loading and Storing bytes

<sup>&</sup>lt;sup>2</sup> - Byte addressable

مجموعه دستورات پردازنده MIPS داراي دستوراتي براي دسترسي به حافظه ميباشد (دستورهاي Load وStore(. Store) در دسترسي به حافظه از روش آدرس۵دهي شاخص1دار ٰ استفاده ميکند يعني در عملوند دستورات مراجعه به حافظه، يک عدد ثابت علامتدار و يک رجيستر وجود دارند که اين دو مقدار با هم جمع شده و يک آدرس مؤثر براي حافظه توليد ميکنند. دستور بار کردن (byte load (يا lb پردازنده MIPS يک بايت داده را از حافظه خوانده و به داخل يک رجيستر منتقل ميکند. مثالي از دستور lb به صورت زير است:

lb  $$t0, 20 ($a0)$  #  $$t0 = Memory[$a0 + 20]$ 

شکل دستور ذخيره کردن بايت (store byte) يا sb همانند lb است با اين تفاوت که sb يک بايت داده را از يک رجيستر به داخل حافظه منتقل ميکند. مثالي از sb به صورت زير است:

sb  $$t0, 20 ($a0)$  # Memory[\$a0 + 20] =\$t0

آدرس دهي شاخصدار براي دسترسي به خانههاي متوالي حافظه همانند عناصر آرايهها بسيار مفيد است. در اين صورت عدد ثابت مشخص کننده آدرس پايه يا همان شروع آرايه و رجيستر نشان دهندة عنصري از آرايه است که مورد دسترسي قرار خواهد گرفت. به طور مثال اگر 0=0a\$ باشد در اين صورت دستور (0a\$(2000 0,t\$ lb اولين خانه از يک آرايه را که از آدرس 2000 شروع ميشود مشخص خواهد نمود. اگر 8=0a\$ باشد در اين صورت دستور (0a\$(0,2000t\$ lb به بايت نهم آرايه که در آدرس 2008 است اشاره خواهد نمود.

**توجه**: مثال فوق دليل اينکه انديس آرايهها در زبانهاي برنامهنويسي C و جاوا به جاي ۱ از ۰ شروع ميشوند را نشان ميدهد.

آدرس دهي شاخصدار را ميتوان به گونه ديگري هم در نظر گرفت. در اين حالت نقش عدد ثابت و رجيستر عوض ميشود. يعني اينکه رجيستر آدرس پايه يا شروع آرايه و عدد ثابت انديس را مشخص مينمايند. اين حالت براي مواقعي مفيد خواهد بود که دقيقاً بدانيم که به کدام عنصر آرايه يا ساختمان دسترسي خواهيم داشت. به طور مثال اگر 2000=0a\$ باشد، در اين صورت دستور(0a\$(0,0t\$ lb بايت اول آرايهاي که از آدرس ۲۰۰۰ در حافظه قرار گرفته است را مورد دسترسي قرار خواهد داد و دستور (0a\$(8 0,t\$ lb براي دسترسي به عنصر نهم به کار خواهد رفت.

توجه: مقدار ثابت در دستورالعملهای انتقال داده (load و store)، *آفست` ،* و رجیستر افزوده شده براي تشکيل آدرس، *رجيستر پايه ٣* ناميده ميشود.

<u>.</u>

 $<sup>1</sup>$  - Index addressing</sup>

 $2$  - offset

<sup>&</sup>lt;sup>3</sup> - Base register

**دسترسي به دادههاي ۳۲ بيتي حافظه در پردازنده MIPS** 

در پردازنده MIPS ميتوان با استفاده از دستورهاي lw و sw به دادههاي ۳۲ بيتي حافظه دسترسي پيدا کرد. مثالي از اين دستورات به صورت زير است:

lw \$t0, 20(\$a0) # \$t0 = Memory[\$a0 + 20] sw  $$t0, 20 ($a0)$  # Memory $$a0 + 20] = $t0$ اکثر زبانهاي برنامهنويسي از نوع داده ۳۲ بيتي پشتيباني ميکنند به طور مثال انواع دادههاي صحيح، دادههاي مميز شناور و آدرسهاي حافظه (اشارهگرها)، ۳۲ بيتي هستند. در اين کتاب فرض ما اين است که دادههاي ما ۳۲ بيتي هستند مگر در مواقعي که طول داده را مشخص نماييم. منظور از کلمه نيز در اين کتاب همان کلمه ۳۲ بيتي است مگر در مواردي که طول کلمه را صريحاً گفته باشيم. همان طور که گفته شد، در پردازنده MIPS حافظه قابليت دسترسي بايتي دارد. بنابراين يک کلمه ۳۲ بيتي چهارخانه متوالي از حافظه اصلي را اشغال ميکند. چگونگي قرار گرفتن کلمههاي ۳۲ بيتي در حافظه، در شکل زير نشان داده شده است.

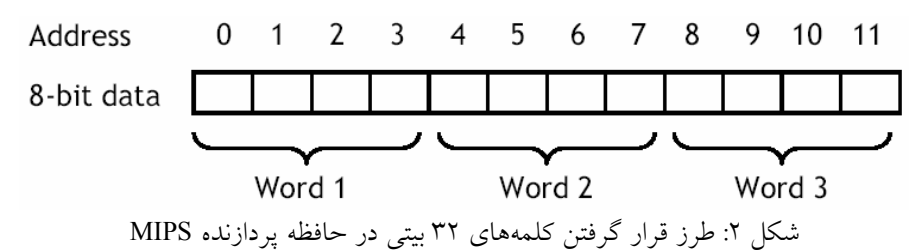

در معماری MIPS، کلمههای ۳۲ بیتی باید به صورت تراز شده<sup>۱</sup> در حافظه قرار بگیرند و تراز بودن به اين معنا است که کلمههاي ۳۲ بيتي بايد از آدرسهايي شروع شوند که آن آدرسها بر ۴ بخشپذير باشند. بنابراين آدرسهاي ۰ ، ۴ ، ۸ و ۱۲ آدرسهاي معتبري براي کلمههاي ۳۲ بيتي هستند. ولي آدرسهاي ۱ ، ۲ ، ۳ ، ۵ ، ۶ ، ۷ ، ۹ ، ۱۰ و ۱۱ آدرسهاي معتبري براي کلمههاي ۳۲ بيتي نيستند. آدرسهاي تراز نشده براي حافظه براي کلمههاي ۳۲ بيتي باعث ايجاد خطاي bus error مي شود که احتمالاً به اين خطا در اجراي برنامههاي خود برخورد کرده باشيد.

**توجه:** تراز بودن کلمههاي ۳۲ بيتي حافظه مطمئناً محدوديتهايي را بر زبانهاي برنامهنويسي سطح بالا و همچنين کامپايلرها تحميل ميکند ولي همين امر باعث ميشود که طراحي پردازنده راحتتر شود و همچنين سرعت آن بالاتر رود.

 $<sup>1</sup>$  - Aligned</sup>

1

ما روش آدرسدهي حافظه را براي دسترسيهاي بايتي توضيح داديم حال ميخواهيم همان مسأله را براي دسترسيهاي ۳۲ بيتي توضيح دهيم. به طور مثال فرض کنيد که آرايهاي از کلمههاي ۳۲ بيتي از آدرس ۲۰۰۰ حافظه شروع شده باشد در اين صورت اولين عنصر آرايه در آدرس ۲۰۰۰ خواهد بود و دومين عنصر حافظه در آدرس ۲۰۰۴ خواهد بود نه در آدرس ۲۰۰۱ و اين به اين دليل است که هر عنصر آرايه داراي ۴ بايت (۳۲ بيت) ميباشد. اگر رجيستر 2000=0a\$ باشد در اين صورت دستور (0a\$(0 , 0t\$ lw ، به عنصر اول آرايه دسترسي خواهد داشت. اما دستور (0a\$(8 , 0t\$ lw به عنصر سوم آرايه که در آدرس ۲۰۰۸ است دسترسي خواهد داشت.

## **محاسبات با استفاده از حافظه**

در پردازنده MIPS به طور مستقيم نميتوان بر روي کلمههاي حافظه عمليات محاسباتي انجام داد و فقط براي دستورهاي load و store به حافظه مراجعه ميشود. براي انجام محاسبه با استفاده از دادههاي ذخيره شده در حافظه بايد موارد زير را انجام داد:

- .۱ دادههاي مورد نظر را با استفاده از دستورهاي load به داخل رجيسترها منتقل نماييم.
- .۲ عمليات را با استفاده از رجيسترها انجام داده و نتايج را در داخل رجيسترها ذخيره کنيم.
- .۳ نتايج را که هم اکنون در داخل رجيسترها قرار دارند با استفاده از دستورهاي store به داخل حافظه منتقل نماييم.

**نکته**: در پردازنده MIPS همه عمليات محاسباتي بر روي رجيسترها انجام ميگيرد و نتيجه داخل يک رجيستر ذخيره ميشود.

**مثال:** فرض کنيد که A يک آرايهي ۱۰۰ عنصري از بايتها باشد و کامپايلر متغيرهاي g و h را به رجيسترهاي 1s\$ و 2s\$ منتسب کرده باشد. آدرس شروع آرايه که آدرس پايه ناميده ميشود، در 3s\$ قرار دارد. عبارت انتساب زير را کامپايل کنيد:

#### $g = h + A[8]$

**پاسخ:** هر چند در اين عبارت، يک عمليات وجود دارد، اما به دليل اينکه يکي از عملوندها در حافظه قرار دارد، بنابراين ابتدا بايد [8]A را به داخل يک رجيستر منتقل کرده و سپس آن را با h جمع کنيم. آدرس اين عنصر آرايه، برابر است با حاصل جمع آدرس پايهي آرايه A که در رجيستر 3s\$ وجود دارد، و يک عدد که عنصر موجود در انديس 8 را انتخاب ميکند. از آنجا که انديس آرايه در زبان C از

صفر شروع ميشود، بنابراين آدرس پايه نشان دهنده اولين عنصر آرايه خواهد بود و چون هر عنصر آرايه، يک بايت است، بنابراين براي رسيدن به انديس 8 بايد به آدرس پايه عدد ۸ را اضافه کنيم. بنابراين با استفاده از دو دستور زير ميتوان اين مثال را انجام داد که در آن دستور اول عنصر آرايه را به داخل يک رجيستر موقت منتقل ميکند و دستور دوم آن رجيستر موقت را به h اضافه کرده و نتيجه را در g ذخيره ميکند.

> lw \$t0, 8(\$s3) add \$s1, \$s2, \$t0

**مثال:** فرض کنيد رجيستر 2s\$ به متغير h اختصاص پيدا کرده باشد و آدرس پايهي آرايه A در 3s\$ قرار گرفته باشد. با فرض اينکه عناصر آرايهي A ، ۳۲ بيتي باشند، کد اسمبلي ماشين MIPS را براي عبارت زير بنويسيد.

 $A[12] = h + A[8]$ 

**پاسخ:** براي اين مثال ابتدا بايد [8]A را به داخل يک رجيستر منتقل نمود، بعد عمليات جمع را انجام داد و بعد نتيجه بدست آمده را که داخل يک رجيستر قرار گرفته به [12]A منتقل نمود. در اينجا به دليل اينکه کلمات ۳۲ بيتي هستند، کلمه اول ([0]A (در آدرس 3s\$) آدرس پايه)، کلمه دوم ([1]A( چهار بايت با کلمه اول فاصله داشته و در آدرس 3+4s،\$ و به همين ترتيب تا اينکه کلمه نهم ([8]A( در آدرس 3+32s\$) 32=4×8 (و کلمه سيزدهم ([12]A (در آدرس 3+48s\$) 48=4×12 (قرار دارد. بنابراين کد اسمبلي MIPS به صورت زير نوشته ميشود:

> lw  $$t0, 32 ($s3)$  # $t0 = A[8]$ add \$t0, \$s2, \$t0  $\#$  t0 = h + A[8] sw \$t0, 48(\$s3)  $\# A[12] = h + A[8]$

#### **little endian و big endian**

به دليل اينکه هر خانه حافظه داراي يک بايت ميباشد، ذخيره کردن يک کلمه نياز به چهار بايت دارد. براي ذخيره كردن يك كلمه در حافظه دو روش بسيار معروف وجود دارد: big endian و little endian. در روش endian big، بايت با ارزش کلمه در آدرس پايينتر ذخيره ميشود و به دنبال آن بايتهاي ديگر قرار ميگيرند تا اينکه بايت کم ارزش کلمه نيز در آدرس بزرگتر ذخيره ميشود. به طور مثال فرض کنيد بخواهيم يک کلمه را در آدرس ۴ حافظه ذخيره کنيم. در اين صورت ميدانيم که آدرسهاي از ۴ تا ۷ به اين کلمه اختصاص پيدا ميکند. در روش endian big ، بايت ۳ (3byte (که با

ارزشترين بايت است در آدرس ۴ ، 2byte که بايت با ارزش بعدي است در آدرس ۵ ، 1byte در آدرس ۶ و در نهايت 0byte که کم ارزشترين بايت کلمه است در آدرس ۷ قرار ميگيرد. روش little endian درست بر عکس روش big endian است، يعني در ذخيره يک کلمه، بايت کم

ارزش در آدرس پايين و بايت با ارزش در آدرس بالا قرار ميگيرد.

**تلاقي سخت افزار و نرم افزار:** کامپايلر، علاوه بر متناظر کردن متغيرها با رجيسترها، ساختمان داده- هايي نظير آرايهها و ساختارها را به مکانهاي حافظه تخصيص ميدهد. سپس کامپايلر ميتواند آدرس شروع صحيح براي آرايه را در داخل يک رجيستر قرار داده و در دستورالعمل انتقال داده، آن را در کنار يک عدد ثابت (آفست) براي بدست آوردن آدرس عناصرش استفاده کند.

**تلاقي سخت افزار و نرم افزار:** تعداد متغيرها در بسياري از برنامهها، بيشتر از تعداد رجيسترهاي کامپيوترهاست. در نتيجه کامپايلر تلاش ميکند تا متغيرهايي که بيشتر مورد استفاده قرار ميگيرند را در رجيسترها و بقيه را در حافظه نگهدارد. فرآيند در حافظه قرار دادن متغيرهايي که از آنها کمتر استفاده ميشود (يا متغيرهايي که بعداً مورد نياز هستند)، ريختن رجيسترها ١ ناميده ميشود.

**تفصيل بيشتر:** اگرچه رجيسترهاي MIPS در اين کتاب ۳۲ بيتي هستند، اما نوع مجموعه دستورالعمل ۶۴ بيتي با ۳۲ رجيستر ۶۴ بيتي نيز وجود دارد. به معماري مجموعه دستوراتي که داراي ۳۲ رجيستر ۳۲ بيتي است، 32MIPS و به معماري مجموعه دستوراتي که داراي ۳۲ رجيستر ۶۴ بيتي است، 64MIPS گفته ميشود. در اين فصل، زير مجموعهاي از 32MIPS مورد بررسي قرار ميگيرد. **-۳ -۳ -۳ عملوندهاي بلافصل ٢ (فوري) يا ثابت** 

در بسياري از برنامهها از يک مقدار ثابت به عنوان عملوند استفاده ميشود. مثالي از اين نوع عملوندها، افزايش شاخص يک آرايه به اندازه يک عدد ثابت براي اشاره به عنصر بعدي است. عملوندهاي بلافصل فراواني بالايي در برنامهها دارند، به طور مثال حدود نيمي از دستورالعملهاي حسابي MIPS براي آزمون کارآيي 2000SPEC ، داراي مقدار ثابتي به عنوان عملوند ميباشند.

ميخواهيم با استفاده از دستوراتي که تاکنون مطالعه کردهايم، يک مقدار ثابت را از حافظه به داخل يک رجيستر منتقل کنيم (ثابتها به هنگام بار شدن برنامه در حافظه قرار ميگيرند). به طور مثال، براي اضافه کردن ثابت ۴ به رجيستر 3s\$ ميتوانيم از کد زير استفاده کنيم:

lw \$t0, AddrConstant4(\$s1) #  $$t0 = constant 4$ add \$s3, \$s3, \$t0  $\#$  \$s3 = \$s3 +\$t0 ; (\$t0 = 4)

<u>.</u>

<sup>1</sup> - Register Spilling

2 - Immediate

در کد فوق فرض بر اين است که 4AddrConstant، نشان دهنده آدرسي از حافظه است که در آن آدرس عدد ۴ ذخيره شده است.

روش ديگر به جاي استفاده از دستور بار کردن، استفاده از يک دستورالعمل جمع است که در آن يکي از عملوندها، مقدار ثابت است. اين دستورالعمل جمع با يک عملوند ثابت، جمع فوري يا addi ناميده و به صورت زير استفاده ميشود:

addi \$s3, \$s3, 4 #  $$s3 = $s3 + 4$ 

دستورالعملهاي فوري باعث کاهش تعداد مراجعات به حافظه و همچنين باعث کاهش تعداد دستورات ميشوند و به همين دلايل باعث ميشوند که سرعت اجراي برنامهها افزايش پيدا کند. وجود دستورالعمل هاي فوري به دليل اينکه ثابتها در برنامهها زياد استفاده مي شوند، مي باشد. در واقع با اين کار طراحان MIPS طبق قانون امدال، عمل کرده و دستوري طراحي کردهاند که سرعت موارد پر استفاده در برنامه را افزايش دهند. بنابراين اصل سوم طراحي سخت افزار به اين صورت تشريح مي- شود:

**اصل شماره ۳ طراحي: موارد پر استفاده را سريعتر کنيد.** 

رجيستر صفر(\$0) يا zero\$ در پردازنده MIPS هميشه مقدار صفر را نگهداري ميکند و نميتوان محتواي آن را تغيير داد. با توجه به اين مطلب ميتوان با استفاده از رجيستر \$0 و عملوندهاي ثابت، رجیسترهای MIPS را مقداردهی اولیه` کرد یا اینکه محتوای یک رجیستر را به داخل رجیستر دیگر کپي نمود:

addi \$a0, \$0, 2000 # \$a0 =  $0 + 2000 = 2000$ add \$a1,  $$t0, $0 \t \# $a1 = $t0 +0 = $t0$ **مثال:** با استفاده از دستورات اسمبلي پردازنده MIPS محتواي دو کلمه اول از آرايهاي که از آدرس ۲۰۰۰ شروع ميشوند را به ترتيب ۰ و ۲۳ قرار دهيد. **جواب:** 

addi \$a0, \$0, 2000 # \$a0 = 2000 sw \$0, 0(\$a0)  $\# M[2000] = A[0] = 0$ addi  $$t0, $0, 23 \text{ # } $t0 = 23$ sw \$t0,  $4(\$a0)$  # M[2004] = A[1] = 23

 $<sup>1</sup>$  - Initialize</sup>

 $\overline{a}$ 

## **-۴-۲ نمايش دستورالعملها در کامپيوتر**

همهي ما انسانها اجسامي که در اطرافمان قرار دارند را ميشناسيم. به طور مثال اگر کسي يک خودکار، قلم، و يا کتاب را به ما نشان دهد و بپرسد: اين چيست؟ بلافاصله اسم آن شيء را به او مي- گوئيم. ما به اين دليل ميتوانيم اين کار را انجام دهيم که در ذهن ما يک سري الگوهايي از اجسام شکل گرفتهاند که اين الگوها را در طول زمان به ما آموزش دادهاند و ما با استفاده از آن الگوها مي- توانيم اجسام را تشخيص دهيم و محيط اطراف خود را بشناسيم. يک کامپيوتر هم دقيقاً مانند انسان رفتار ميکند و بر اساس يک سري الگوهايي که برايش تعريف شده است رفتار ميکند. کاري که کامپيوتر انجام ميدهد اجراي دستورات مختلف است و بايد قبل از اجراي هر دستور تشخيص دهد که اين، چه دستوري است. پس از اينکه بر اساس يک سري الگو نوع دستور را تشخيص داد، بايد شيوه انجام دستور را نيز بشناسد. اگر نقشه ايران در اختيار شما قرار بگيرد و به شما گفته شود که از تهران به يک شهر مشخصي از ايران برويد، بسته به اينکه به کدام شهر بخواهيد مسافرت کنيد، مسير حرکت شما نيز متغير خواهد بود. هر دستور کامپيوتر هم به مانند يک نقشه، از قسمتهاي مختلفي تشکيل شده است و اين قسمتهاي مختلف، روش اجراي دستور را تعيين خواهند کرد. به طور مثال اگر بر اساس الگوهاي داخلي، نوع دستور جمع (add (تشخيص داده شود، گام بعدي اين است که بر اساس قسمتهاي مختلف دستور، تشخيص داده شود که اين دستور جمع، بر روي چه وروديهايي انجام ميشود (حافظه، رجيستر و يا عدد ثابت) و پس از انجام عمليات، نتيجه در کجا ذخيره ميشود. اگر کامپيوتر، همهي اين تشخيصها را انجام دهد، با استفاده از مداراتي که در داخل آن تعبيه شده است، ميتواند آن دستور را به طور کامل اجرا کند.

در اين بخش از کتاب و بخشهاي بعدي، بر روي الگوي دستورات MIPS تمرکز خواهيم نمود. در واقع اصليترين هدف اين فصل از کتاب، معرفي همين الگوهاست. هر کامپيوتري الگوهاي تعريف شده و مختص خودش را دارد و بر اساس همين الگوهاست که طراحي پردازندهها انجام ميشود. در فصلهاي بعدي که طراحي پردازنده MIPS انجام خواهد شد، استفاده اين الگوها را خواهيد ديد. در اين بخش ميخواهيم تفاوت بين دستوراتي که انسان به کامپيوتر ميدهد را با دستوراتي که کامپيوتر ميبيند توضيح دهيم. ابتدا مروري سريع بر چگونگي نمايش اعداد در کامپيوتر خواهيم داشت. انسانها در امور روزمره مبناي ده را براي اعداد به کار ميبرند. اما اعداد را در هر مبنايي ميتوان نشان داد. به طور مثال عدد ۱۲۳ در مبناي ۱۰ برابر با 1111011 در مبناي ۲ است.

اعداد در سخت افزار کامپيوتر به صورت يک سرى سيگنال با حالت بالا<sup>\</sup> و پايين<sup>۲</sup> نمايش داده مى-شوند، بنابراين کامپيوتر اعداد را در مبناي ۲ در نظر ميگيرد. ميتوانيم حالت بالا يا پايين را به صورت روشن يا خاموش، درست يا نادرست، و 1 يا 0 نيز در نظر بگيريم. دستورالعملها نيز در کامپيوتر به صورت يک سري سيگنالهاي بالا و پايين ذخيره ميشوند و ميتوانند به صورت عدد به نمايش درآيند. در حقيقت هر قسمت از يک دستورالعمل به صورت يک عدد مجزا در نظر گرفته ميشود و از کنار هم قرار گرفتن اين اعداد، دستورالعمل شکل ميگيرد.

از آنجا که رجيسترها تقريبا بخشي از همة دستورالعملها هستند، ميتوان به صورت قراردادي، نامهاي رجيستر را به اعداد نگاشت کرد. در زبان اسمبلي MIPS ، رجيسترهاي 0s\$ تا 7s\$ به رجيسترهاي ۱۶ تا ۲۳ و رجيسترهاي 0t\$ تا 7t\$ به رجيسترهاي ۸ تا ۱۵ نگاشت ميشوند. بنابراين، 0s\$ به معناي رجيستر ،۱۶ 1s\$ به معناي رجيستر ،۱۷ 2s\$ به معناي رجيستر ۱۸ و ... ، 0t\$ به معناي رجيستر ،۸ 1t\$ به معناي رجيستر ۹ و نظير آن است. در بخش بعدي قرارداد مربوط به بقيهي ۳۲ رجيستر را بيان خواهيم کرد.

**مثال:** ميخواهيم دستور زبان اسمبلي MIPS زير را به صورتي که کامپيوتر به آن نگاه ميکند، نشان دهيم:

#### add \$t0, \$s1, \$s2

**پاسخ:** همان طور که در بالا اشاره شد، يک دستور از چند قسمت تشکيل ميشود و هر قسمت از دستور و همچنين کل دستور به صورت عدد در حافظه کامپيوتر ذخيره ميشوند. بر اساس همين اعداد هست که کامپيوتر راجع به کارهايي که ميخواهد انجام دهد، تصميمگيري ميکند. براي بدست آوردن نمايش عددي اين دستور، ابتدا دستور را به صورت ترکيبي از اعداد دهدهي و سپس اعداد دودويي نمايش ميدهيم. نمايش دهدهي به صورت زير است:

0 | 17 | 18 | 8 | 0 | 32 هر کدام از بخشهای دستورالعمل يک *ميدان<sup>۳</sup> ن*اميده میشود، اولين و اَخرين ميدان (که در اين مثال شامل 0 و 32 هستند) به کامپيوتر MIPS ميگويند که اين دستورالعمل، عمل جمع را انجام ميدهد. ميدان دوم شمارهٔ رجيستري را که اولين عملوند مبدأ عمليات جمع است (17\$ = 17) به دست مي دهد و سومين ميدان، عملوند ديگر مبدأ را براي جمع نشان ميدهد (2s\$ = 18(. ميدان چهارم در بردارندة شمارة رجيستري است که حاصل جمع در آن قرار ميگيرد (0t\$ = 8(، ميدان پنجم در اين دستورالعمل

 $<sup>1</sup>$  - High</sup>

 $2 - Low$ 

 $3$  - Field

<u>.</u>

بدون استفاده است، بنابراين برابر با صفر قرار داده شده است. بدين ترتيب اين دستورالعمل رجيستر 1s\$ را به رجيستر 2s\$ ميافزايد و حاصل جمع را در رجيستر 0t\$ قرار ميدهد. اين دستورالعمل را ميتوان به صورت ميدانهايي با اعداد دودويي به جاي اعداد دهدهي، به صورت زير نمايش داد:

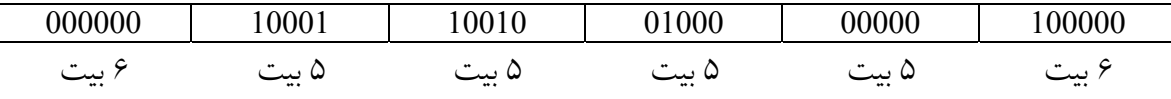

براي تمايز با زبان اسمبلي، نوع عددي دستورالعمل را زبان ماشين، و ترتيبي از چنين دستورالعملهايي ١ را کد ماشين ميناميم. ترکيب عددي فوق براي دستورالعمل، قالب دستورالعمل ناميده ميشود. تعداد بيتهاي يک دستورالعمل در MIPS دقيقاً ۳۲ بيت است که با اندازة يک کلمة داده مساوي است. همة دستورالعملهاي MIPS براي رعايت اصل طراحي شماره ۱ (سادگي به قاعده مندي کمک مي- کند)، ۳۲ بيتي هستند.

به نظر ميآيد که بايد آمادة نوشتن و خواندن رشتههاي بلند و خسته کننده اعداد دودويي شويد، اما با استفاده از مبنايي بالاتر از دودويي که به راحتي به دودويي تبديل ميشود، ميتوان از اين کار خسته کننده، دوري ورزيد. از آنجا که تقريباً اندازة داده در همة کامپيوترها مضربي از ۴ است، اعداد شانزده ٢ شانزدهي (مبناي ۱۶) متداول هستند. چون مبناي ۱۶ تواني از ۲ است، با تعويض هر گروه چهارتايي ارقام دودويي با يک رقم شانزده شانزدهي و برعکس، تبديلهاي اين دو مبنا را به يکديگر، انجام مي-  $(010111)_2 = (17)_{16}$  دهيم. به طور مثال 16 $(63)_{16}$  = 2(0110011)

از آنجا که از مبناهاي مختلف اعداد بطور مرتب استفاده ميکنيم، براي جلوگيري از اشتباه، اعداد دودويي را با زيرنويس 2 يا two و شانزده شانزدهي را با زيرنويس 16 يا hex مشخص ميکنيم. اگر زيرنويس وجود نداشته باشد، منظور مبناي ۱۰ است. لازم به ذکر است که زبانهاي برنامه سازي C و جاوا از نماد xnnnn0 براي اعداد شانزده شانزدهي استفاده ميکنند. به طور مثال عدد 12x0 نشان دهنده عدد ۱۲ در مبناي ۱۶ است که مساوي ۱۸ در مبناي ۱۰ است: 18 = 16(12) = 12x0

#### **ميدانهاي MIPS**

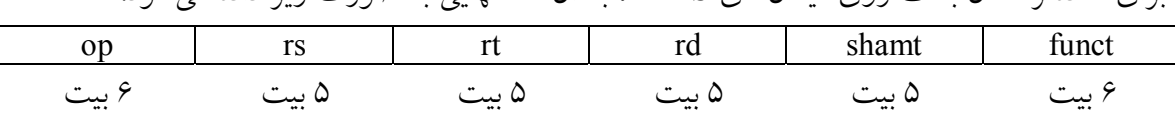

براي سادهتر شدن بحث روي ميدانهاي MIPS ، به آنها نامهايي به صورت زير داده ميشود:

 $\overline{a}$ 

 $<sup>1</sup>$  - Format</sup>

<sup>2</sup> - Hexadecimal

معناي هر کدام از ميدانهاي دستورالعملهاي MIPS به صورت زير است:

- · op: از کلمهي operation گرفته شده است. اين ميدان، عمليات اصلي دستورالعمل، که معمولاً *کد عمل* ١ ناميده ميشود را مشخص ميکند.
	- · rs : اولين عملوند مبدأ است که يک رجيستر است.
	- · rt: دومين عملوند مبدأ است که يک رجيستر است.
- · Rd: عملوند مقصد است که نتيجة عمليات را نگه ميدارد. اين عملوند نيز يک رجيستر است.
- · Shant: اين ميدان، مقدار شيفت را در دستورات نوع شيفت مشخص ميکند. (دستورالعملهاي شيفت در بخش ۵-۲ بررسي ميشوند) فعلاً از اين ميدان استفاده نميشود، بنابراين حاوي صفر است).
- · Funct: از کلمهي function يا عملکرد گرفته شده است. اين ميدان در کنار ميدان op يک عمليات را مشخص ميکند. در واقع اين ميدان، نوع خاصي از عمليات را در ميدان op انتخاب مي کند.

هنگامي که يک دستورالعمل به ميدانهاي بيشتري از ميدانهاي نشان داده شده، نياز داشته باشد، مشکل پيش ميآيد. براي مثال يک دستورالعمل بار کردن کلمه مانند (2s\$(247 0,t\$ lw ، بايد دو رجيستر و يک ثابت را مشخص کند. اگر آدرس از يکي از ميدانهاي ۵ بيتي قالب بالا استفاده کند، مقدار ثابت موجود در دستورالعمل بار کردن کلمه، نمیتواند مقداری بیشتر از °۲ یا ۳۲ داشته باشد. از آنجایی که اين ثابت براي انتخاب عناصر آرايهها به کار ميرود و بعضاً تعداد عناصر آرايه بيشتر از ۳۲ است، بنابراين به نظر ميرسد که تعداد ۵ بيت براي مشخص کردن آدرس کافي نباشد. اگر ما بخواهيم براي دستورات حافظهاي load و store از همان قالب قبلي با همان تعداد ميدان استفاده کنيم، در اين صورت مجبور خواهيم بود که يکي از ميدانها را به دليل عدد ثابت در دستورهاي انتقال حافظه بزرگتر از ۵ بيت در نظر بگيريم که اين باعث خواهد شد تا طول دستورالعمل از ۳۲ بيت بيشتر شود. چون يکي از اهداف MIPS ثابت نگه داشتن طول دستورالعمل است، به همين دليل براي ثابت نگه داشتن طول دستور مجبور شد قالب ديگري را که متفاوت از قالب قبلي است براي دستورات انتقال حافظهاي به کار برد. داشتن تعداد قالبهاي اضافه براي يک پردازنده ويژگي خوبي نيست ولي بعضي مواقع نظير حالتي که توضيح داده شد، مجبور هستيم قالب اضافه کنيم. يک پردازنده براي اينکه بتواند دستورهاي

1

مختلف با ويژگيهاي متفاوت را اجرا کند مجبور به تن دادن به قالبهاي اضافه در برابر از دست دادن بعضي از ويژگيهاي خوب است. البته اين يکي از اصول طراحي سخت افزار است: **اصل شماره ۴ طراحي**: طراحي خوب به مصالحة خوب نياز دارد.

مصالحة انتخابي طراحان MIPS هم طول نگهداشتن همة دستورالعملهاست، بنابراين براي هر نوع دستورالعمل بايد قالب متفاوتي وجود داشته باشد. براي مثال، قالب نشان داده شده در بالا، نوع R (براي رجيستر) يا قالب R ناميده ميشود. نوع دوم قالب دستورالعمل، نوع I) براي فوري) يا قالب I ناميده ميشود و براي دستورالعملهاي انتقال داده و فوري به کار ميرود. ميدانهاي قالب I به صورت زير است:

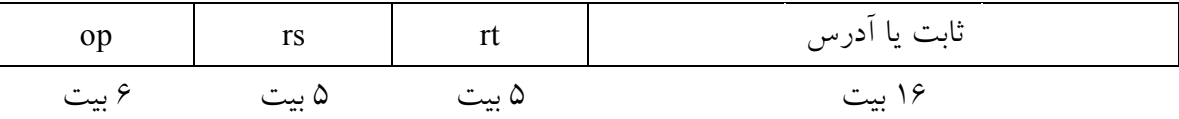

آدرس ۱۶ بيتي بدان معناست که دستورالعمل انتقال حافظهاي ميتواند به هر بايتي که در ناحيه و یا به هر کلمهای که در ناحیه  $(rs-2^{13},rs+2^{13})$  قرار دارد، دسترسی داشته (  $rs-2^{15},rs+2^{15})$ باشد. بطور مشابه، در عمليات جمع فوري (addi (، يک رجيستر با يک ثابت جمع ميشود که اگر از قالب I استفاده کنيم، اين ثابتها در بازه $2^{15}$  و  $2^{15}-1$ قرار دارند. همان طور که ديده ميشود، در اين قالب، داشتن بيشتر از ۳۲ رجيستر، دشوار است، چون ميدانهاي rs و rt هر کدام به يک بيت ديگر نياز دارند که جاي دادن آن را در يک کلمه مشکلتر ميکند. بياييد يک بار ديگر به دستورالعمل بار کردن کلمه نگاه کنيم:

lw \$t0,  $32$ (\$s3) # \$t0 = A[8]

در اينجا ۱۹ (براي 3s\$ (در ميدان rs ، ۸) براي 0t\$ (در ميدان rt و ۳۲ در ميدان آدرس قرار دارد.

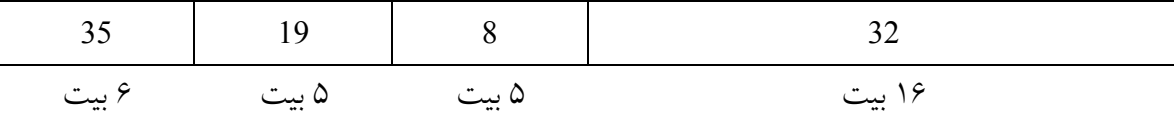

توجه کنيد که معناي ميدان rt در اين دستوالعمل تغيير کرده است: در يک دستورالعمل بار کردن کلمه، ميدان rt ، رجيستر مقصد را مشخص ميکند که نتيجه بار کردن را در خود نگه ميدارد.

اگرچه قالبهاي چندگانه، سختافزار را پيچيده ميکنند، اما ميتوانيم با شبيه کردن قالبها از پيچيدگي سختافزار بکاهيم. بطور مثال سه ميدان اول قالبهاي نوع R و نوع I اندازه و نام يکسان دارند و چهارمين ميدان در نوع I با طول سه ميدان آخر نوع R برابر است. اگر نگران تمايز اين قالبها هستيد بايد بگوييم که، قالبها با مقادير اولين ميدان متمايز ميشوند: به هر قالب، مجموعهاي متمايز از

مقادير در ميدان اول (op (منتسب ميشود بطوري که سختافزار بداند که چگونه با نيمة دوم دستورالعمل به عنوان سه ميدان (نوع R (يا يک ميدان (نوع I (رفتار کند. شکل ۳ اعداد به کار رفته در هر ميدان را براي دستورالعملهاي MIPS که در بخش ۳-۲ بيان شدهاند، نشان ميدهد.

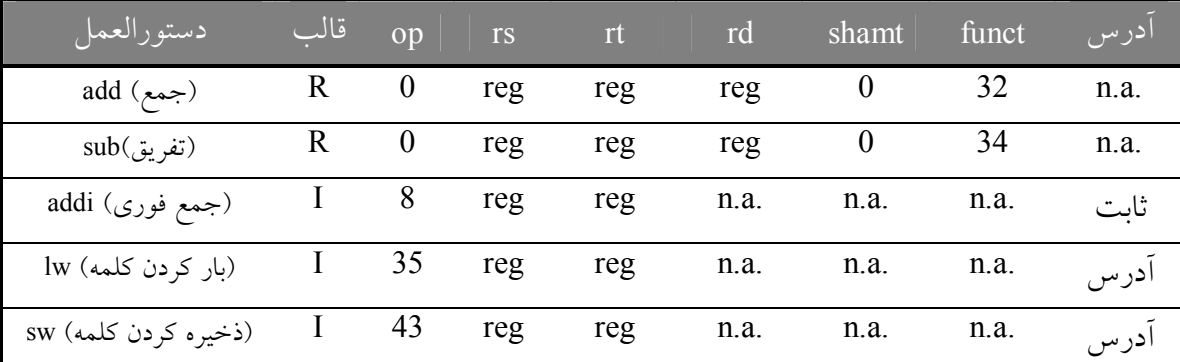

شکل ۳: کدگذاری دستورات MIPS : در جدول بالا، reg به معنای شماره رجیستر بین ۰ تا ۳۱، آدرس به معنای آدرس ۱۶ بیتی و .n.a به معنای ظاهر نشدن این میدان در این قالب است. توجه کنید که دستورالعملهای add و sub دارای مقدار یکسان در میدان op هستند. سختافزار برای تصمیمگیری در مورد نوع دستورالعمل از funct استفاده میکند، برای جمع از (32) و برای تفریق از (34).

**توجه:** اگر در قالبهاي نوع R و I دقت کنيد، متوجه ميشويد که براي هر ميدان رجيستر، ۵ بيت در نظر گرفته شده است. دليل اين امر اين است که پردازنده MIPS داراي ۳۲ رجيستر ميباشد و براي مشخص کردن ۳۲ عدد، ۵ بيت مورد نياز است. اما اگر تعداد رجيسترها بيشتر از ۳۲ باشد، براي ميدان رجيستر بايد بيشتر از ۵ بيت در نظر گرفت که اين کار باعث ميشود که طول دستور بزرگتر شود و بيشتر از ۳۲ بيت شود. بنابراين همان طور که قبلاً هم اشاره شده بود، تعداد رجيسترها، طول دستور را تحت تأثير قرار ميدهند.

**مثال:** در اين مثال ميخواهيم رابطه بين آنچه که برنامه نويس مينويسد و آنچه که کامپيوتر اجرا ميکند را ارائه کنيم. اکر 1t\$ آدرس پايهي آرايه A را داشته باشد و 2s\$ متناظر با h باشد، عبارت انتساب زير:  $A[300] = h + A[300]$ به صورت زير کامپايل ميشود:

lw \$t0, 1200(\$t1) #  $$t0 = A[300]$ add \$t0, \$s2, \$t0 # \$to =  $h + A[300]$ sw \$t0, 1200(\$t1) # A[300] = h + A[300] کد زبان ماشين MIPS براي اين سه دستوالعمل را بدست آوريد؟ **پاسخ:** براي راحتي ابتدا دستورالعملهاي زبان ماشين را با اعداد دهدهي نمايش ميدهيم. از شکل ۳ ميتوانيم سه دستورالعمل زبان ماشين را به صورت زير تعيين کنيم: دستورالعمل lw با 35 در اولين ميدان (op (مشخص ميشود. بنابراين براي دستوالعمل lw ، عدد ۳۵ در اولين ميدان (op (، رجيستر پايه ۹ (1st (در دومين ميدان (rs(، و رجيستر مقصد ۸ (0t\$ (در ميدان سوم (rt (قرار ميگيرد. آفست ۱۲۰۰ نيز در آخرين ميدان (آدرس) قرار ميگيرد. دستورالعمل جمع، با 0 در اولين ميدان (op (و ۳۲ در آخرين ميدان (funct (مشخص ميشود. سه عدد ،18 8 و 8 به ترتيب در ميدانهاي دوم، سوم و چهارم قرار ميگيرند و به ترتيب متناطر با عملوندهاي نوع رجيستر 2s،\$ 0t\$ و 0t\$ هستند.

دستورالعمل sw با 43 در اولين ميدان مشخص ميشود. بقية ميدانهاي اين دستورالعمل، معادل دستوالعمل lw ميباشد.

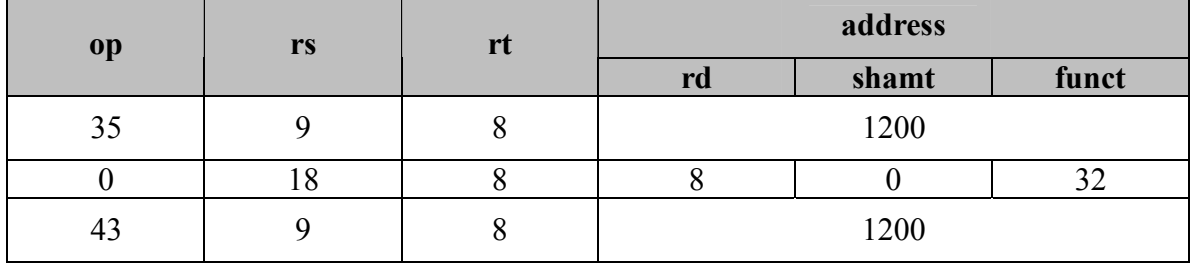

پس شکل دهدهي دستورات به صورت زير است:

معادل دودويي اين شکل دهدهي به صورت زير است ( ۱۲۰۰ در مبناي ده برابر با 0000 1011 0100 0000 در مبناي دو ميباشد).

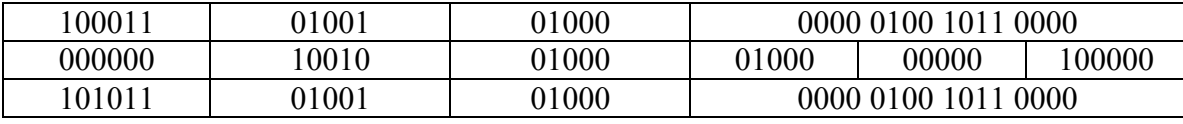

به شباهت نمايش دودويي اولين و آخرين دستورالعمل توجه کنيد. تنها اختلاف در بيت سوم از سمت چپ ميباشد. چنانچه در فصل ۵ و ۶ خواهيم ديد، شباهت نمايش دستوالعملهاي مرتبط، طراحي سختافزار را آسان ميکند. اين دستوالعملها مثالي ديگر از قاعدهمندي معماري MIPS هستند. قسمتهايي از زبان اسمبلي MIPS که تا اين قسمت بررسي شده است، در شکل ۴ خلاصه شده است.

**توضيحات معني مثال دستورالعمل دسته**  جمع add \$s1, \$s2, \$s3 \$s1 = \$s2 + \$s3 رجيستري عملوند سه داراي تفريق sub \$s1, \$s2, \$s3 \$s1 = \$s2 - \$s3 رجيستري عملوند سه داراي حسابي انتقال داده از حافظه به رجیستر  $\sim \sim 1$ ss1 = Memory[\$s2 + 100] = 1w \$s1, 100(\$s2) = 1ss1 انتقال داده از رجيستر به حافظه  $\sim \sim 100 (\text{ss}) \cdot 100 (\text{ss}) = 100$  Memory 1ss2 + 100 = 3s1 | ذخيره كردن كلمه انتقال داده

**زبان اسمبلي MIPS** 

**زبان ماشين MIPS**

| نام            | قالب |          |           |      | مثال                 | توضيحات  |       |                                  |
|----------------|------|----------|-----------|------|----------------------|----------|-------|----------------------------------|
| add            | R    | $\theta$ | 18        | 19   | 17<br>$\theta$<br>32 |          |       | add \$s1, \$s2, \$s3             |
| sub            | R    | $\theta$ | 18        | 19   | 17                   | $\theta$ | 34    | sub \$s1, \$s2, \$s3             |
| addi           |      | 8        | 18        | 17   | 100                  |          |       | addi \$s1, \$s2, 100             |
| $I_{W}$        |      | 35       | 18        | 17   | 100                  |          |       | $lw$ \$s1, $100$ (\$s2)          |
| <b>SW</b>      |      | 43       | 18        | 17   |                      | 100      |       | sw \$s1, 100(\$s2)               |
| انداز ەي مېدان |      | ۶ بیت    | ۵ ست      | ۵ ست | ۵ ست                 | ۵ ست     | ۶ بیت | همه دستورات MIPS ، ۳۲ بیتی هستند |
| قالب R         | R    | op       | <b>rs</b> | rt   | funct<br>rd<br>shamt |          |       | قالب دستورالعمل حسابي            |
| قالب I         |      | op       | rs        | rt   | address (constant)   |          |       | قالب دستورالعمل انتقال داده      |

**شکل :۴ جدول پايين ساختارهاي زبان ماشين MIPS معرفي شده در بخش ۴-۲ را نشان ميدهد. قالبهاي دستوالعمل MIPS بررسي** شده تا کنون، R و I هستند. ۱۶ بیت اول یکسان میباشند: هر دو شامل میدان op هستند که عملیات پایه را مشخص میکند، یک میدان rs که یکی از عملوندهای مبدأ و میدان rt که عملوند دیگر مبدأ را نشان میدهد مگر در مورد بارکردن کلمه که رجیستر مقصد را مشخص میکند. قالب R ، ۱۶ بیت آخر را به میدان rd که مشخص کننده رجیستر مقصد، میدان shamt که در بخش ۲–۵ بررسی می-شود و میدان funct که عملیات خاص دستوالعمل قالب R را مشخص میکند، تقسیم می $\mathrm{d}$ بد. قالب I ، ۱۶ بیت آخر را به عنوان یک **ميدان آدرس و يا به عنوان يک عدد ثابت استفاده ميکند.** 

**خودآزمايي:** چرا MIPS دستورالعمل تفريق فوري ندارد؟

**پاسخ:** دو دليل وجود دارد:

- .۱ ثابتهاي منفي خيلي کم در C و جاوا ظاهر ميشوند، بنابراين عمومي نبوده و پشتيباني خاصي از آنها نميشود.
- .۲ از آنجا که ميدان فوري ثابتهاي منفي و مثبت را نگه ميدارد، جمع فوري با عدد منفي معادل تفريق فوري با عدد مثبت است، بنابراين به تفريق فوري نيازي نيست.

**-۵-۲ عمليات منطقي** 

هرکامپيوتري علاوه بر عمليات رياضي، قادر است عمليات منطقي را نيز انجام دهد. عمليات منطقي بر روي تک تک بيتهاي يک کلمه انجام ميشود. به طور مثال وقتي ميخواهيم عمليات NOT منطقي را انجام دهيم، اين عمليات هر کدام از بيتهاي کلمه را معکوس ميکند. همين طور وقتي که ميخواهيم عمليات AND را بر روي دو کلمه انجام دهيم، بيتهاي هم رتبه اين دو کلمه نظير به نظير با هم AND ميشوند. عمليات منطقي در زبان برنامه سازي C و دستورات معادل آنها در ماشين MIPS ، در شکل ۵ نشان داده شده است.

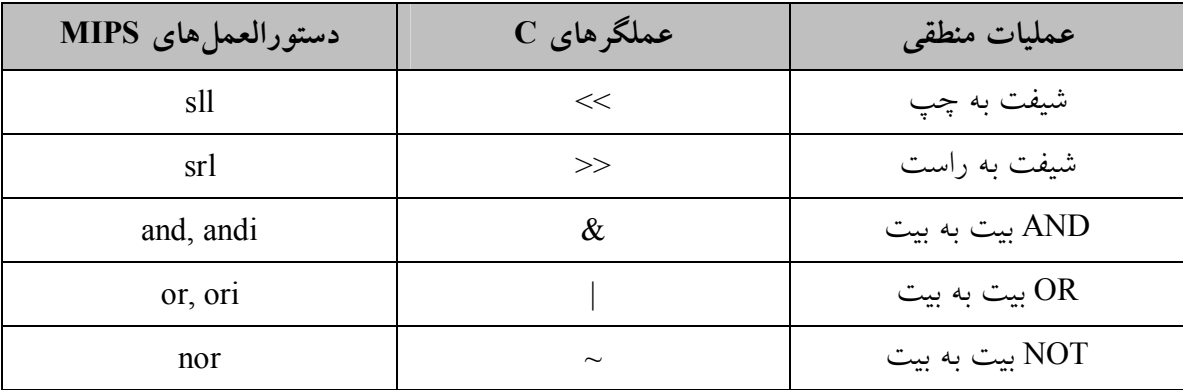

### **شکل :۵ عملگرهاي منطقي C و دستورات MIPS معادل آنها**

اولين دسته از عمليات منطقي نشان داده شده، عمليات شيفت ميباشد. اين عمليات، تمامي بيتهاي يک کلمه را به سمت چپ يا راست جابجا کرده و جاهاي خالي را با 0 پر ميکند. به طور مثال اگر رجيستر 0s\$ داراي مقدار زير باشد:

> $(0000\ 0000\ 0000\ 0000\ 0000\ 0000\ 0000\ 1001)_{2} = 9$ و آن را ۴ بار شيفت به چپ دهيم، مقدار زير بدست ميآيد:

> > $\overline{a}$

 $(0000\ 0000\ 0000\ 0000\ 0000\ 0000\ 1001\ 0000)_2 = 144$ در پردازنده MIPS نام دستورالعمل شیفت به چپ منطقی sll'و نام دستورالعمل شیفت به راست منطقی srl<sup>7</sup> میباشد. دستورالعمل زیر عملیات بالا را با فرض اینکه نتیجه در رجیستر 1\$\$ قرار میگیرد، انجام ميدهد:

sll  $$t2, $s0, 4$   $\# $t2 = $s0 \ll 4$ 

<sup>1</sup> - Shift Left Logical

2 - Shift Right Logical

در فرمت نوع R ، ميدان shamt مقدار شيفت را نشان ميداد و گفتيم که کاربرد آن در دستورات شيفت است. دستورالعملهاي sll و srl از فرمت نوع R ميباشند. نسخه زبان ماشين دستور sll که در بالا توضيح داده شد به صورت زير است:

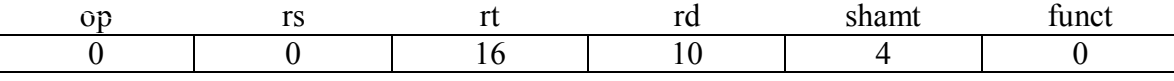

همان طور که ديده ميشود در ميدانهاي op و funct ، 0 ، در ميدان rd ، 2t\$ ، در ميدان rt ، 0s\$ و در ميدان شيفت مقدار 4 قرار ميگيرد. در اين دستور از ميدان rs استفاده نميشود و به همين دليل مقدار 0 در آن قرار گرفته است.

شيفت به چپ منطقي در محاسبات، اهميت زيادي دارد، به دليل اينکه شيفت به چپ به اندازه i بيت *i* باعث ضرب عدد در 2 ميشود (علت اين امر در فصل ۳ توضيح داده شده است). براي مثال بالا، عدد ۴ بار به سمت چپ شيفت مىيابد كه باعث مىشود در 2<sup>4</sup> يا 16 ضرب شود. بنابراين نتيجه عمليات ميشود: 144= 16́9 .

شيفت به راست منطقي نيز اهميت زيادي دارد. در اين عمليات شيفت به اندازه i بيت باعث تقسيم *i* عدد در 2 ميشود.

از عمليات منطقي ديگر که در شکل ۵ نشان داده شده است، عمليات AND ميباشد. AND عمليات بيت به بيت را انجام داده و نتيجه آن براي هر بيت خروجي زماني 1 است که هر دو بيت متناظر ورودي 1 باشد. به طور مثال اگر رجيستر 2t\$ داراي مقدار زير باشد:

(0000 0000 0000 0000 0000 1101 0000 0000)

و رجيستر 1t\$ داراي مقدار زير باشد: (0000 0000 0000 0000 0011 1100 0000 0000)<sup>2</sup>

در اين صورت، پس از اجراي دستورالعمل AND زير: and \$t0, \$t1, \$t2 #  $$t0 = $t1 \& $t2$ 

مقدار رجيستر 0t\$ به صورت زير خواهد بود:

(0000 0000 0000 0000 0000 1100 0000 0000)<sup>2</sup>

همان طور که ديده ميشود، ميتوان با استفاده از عمليات AND ، يک الگوي بيتي را به گروهي از بيتها اعمال نمود. در محل بيتهايي که ميخواهيم 0 اعمال کنيم، بيتها را با بيتهاي 0 ، AND عمليات منطقي ديگر که دوگان عمليات AND است، OR ميباشد. OR نيز به صورت بيت به بيت انجام ميگيرد و نتيجهي آن براي هر بيت، زماني 1 است که هردو و يا يکي از بيتهاي متناظر 1 باشد. با فرض اينکه در مثال قبلي، رجيسترهاي 1t\$ و 2t\$ تغيير نکنند، دستورالعمل OR زير: or  $$t0, $t1, $t2 \neq $t0 = $t1 \mid $t2$ 

باعث ميشود مقدار زير در رجيستر 0t\$ قرار گيرد:

(0000 0000 0000 0000 0011 1101 0000 0000)

آخرين عمليات شکل ۵ ، عمليات NOT است. در عمليات NOT ، هر کدام از بيتها معکوس مي- شوند، يعني اگر 0 باشد، تبديل به 1 و اگر 1 باشد، تبديل به 0 ميشود. طراحان MIPS ، براي اينکه از قالب دستورات موجود استفاده کنند، تصميم گرفتند از دستورالعمل (OR NOT (NOR به جاي NOT استفاده کنند. ايده اين بود که اگر در عمليات NOR ، يکي از عملوندها صفر باشد، عمليات NOR ، معادل NOT خواهد شد:

A NOR  $0 = NOT (A OR 0) = NOT (A)$ 

با فرض اينکه رجيستر 1t\$ مثال قبل تغيير نکرده باشد و رجيستر 3t\$ داراي مقدار 0 باشد، در اين صورت، نتيجه دستورالعمل زير:

nor  $$t0, $t1, $t3 \# $t0 = \sim (\$t1 | \$t3)$ 

به صورت زير خواهد بود که در رجيستر 0t\$ قرار ميگيرد:

 $\overline{a}$ 

(1111 1111 1111 1111 1100 0011 1111 1111)<sup>2</sup>

مقادير ثابت، علاوه بر عمليات حسابي، در عمليات منطقي AND و OR نيز مفيدند، به همين دليل، ٢ MIPS داراي دستورالعملهاي and فوري ٣ (andi (و or فوري (ori (نيز ميباشد. مقادير ثابت، در عمليات NOR کاربردي ندارد، به دليل اينکه NOR براي معکوس کردن بيتهاي يک عملوند به کار ميرود، بنابراين MIPS ، دستور NOT فوري ندارد. در شکل ۶ مجموعه دستورات MIPS ، که تاکنون بررسي شدهاند، ليست شده است. همان طور که ديده ميشود، ما اين دستورات را در سه دسته اصلي حسابي، منطقي و انتقال داده، دسته بندي کردهايم.

 $<sup>1</sup>$  - Mask</sup>

<sup>2</sup> - AND immediate

<sup>3</sup> - OR immediate

| دسته        | دستورالعمل                 | مثال                 | معنى                          | توضيحات                     |  |  |
|-------------|----------------------------|----------------------|-------------------------------|-----------------------------|--|--|
|             | جمع                        | add \$s1, \$s2, \$s3 | $$s1 = $s2 + $s3$             | دارای سه عملوند رجیستری     |  |  |
| حسابى       | تفريق                      | sub \$s1, \$s2, \$s3 | $$s1 = $s2 - $s3$             | دارای سه عملوند رجیستری     |  |  |
|             | جمع فورى                   | add \$s1, \$s2, 100  | $$s1 = $s2 + 100$             | جمع رجيستر با ثابت          |  |  |
|             | and                        | and \$s1, \$s2, \$s3 | $$s1 = $s2 \& $s3$            | دارای سه عملوند رجیستری     |  |  |
|             | <sub>or</sub>              | or \$s1, \$s2, \$s3  | $$s1 = $s2   $s3$             | دارای سه عملوند رجیستری     |  |  |
|             | nor                        | nor \$s1, \$s2, \$s3 | $$s1 = -($ \$s2   \$s3)       | دارای سه عملوند رجیستری     |  |  |
| منطقى       | andi                       | andi \$s1, \$s2, 100 | $$s1 = $s2 \& 100$            | AND رجيستر با ثابت          |  |  |
|             | ori                        | ori \$s1, \$s2, 100  | $$s1 = $s2   100$             | OR رجيستر با ثابت           |  |  |
|             | شیفت به چپ منطقی           | sll \$s1, \$s2, 10   | $$s1 = $s2 \ll 10$            | شیفت به چپ به اندازه ثابت   |  |  |
|             | شیفت به راست منطق <i>ی</i> | srl \$s1, \$s2, 10   | $$s1 = $s2 \gg 10$            | شیفت به راست به اندازه ثابت |  |  |
| انتقال داده | باركردن كلمه               | lw \$s1, 100(\$s2)   | $$s1 = Memory[$ $$s2 + 100]$  | انتقال از حافظه به رجیستر   |  |  |
|             | ذخيره كردن كلمه            | sw \$s1, 100(\$s2)   | Memory[ $$s2 + 100$ ] = $$s1$ | انتقال از رجیستر به حافظه   |  |  |

**شکل :۶ مجموعه دستورات MIPS که تاکنون بررسي شدهاند.** 

**-۶-۳ دستورالعملهاي تصميمگيري** 

يکي از تفاوتهايي که کامپيوتر با وسايل محاسباتي معمولي دارد، توانايي آن در تصميم گيري است. با دستورات تصميم گيري، کامپيوتر ميتواند انتخاب کند که کاري را انجام دهد و يا انجام ندهد. همچنين ميتوان به وسيله اين دستورات، حلقه ايجاد کرد و دستهاي از دستورات را چند بار تکرار نمود. تصميمگيري در زبانهاي برنامه سازي سطح بالا به کمک if و دستورهاي حلقه انجام ميشود. زبان اسمبلي MIPS ، دو دستور تصميم گيري معروف به نامهاي beq و bne دارد. البته در MIPS، دستورات ديگري نيز براي تصميم گيري وجود دارد، که ما در اين مبحث آنها را بررسي نميکنيم و فقط به beq و bne بسنده ميکنيم. دستور beq به صورت زير است: beq register1, register2, Label

beq ١ يعني "پرش در صورت مساوي بودن". اين دستورالعمل محتواي دو رجيستر (در اينجا 1register و cegister2) را با هم مقایسه میکند و در صورتی که مساوی باشند به آدرس برچسب<sup>۲</sup> مشخص شده در دستور، پرش ميکند. دستور bne به صورت زير نوشته ميشود:

bne register1, register2, Label

bne" يعني "پرش در صورت نامساوي بودن". اين دستورالعمل محتواي دو رجيستر (در اينجا 1register و 2register (را با هم مقايسه ميکند و در صورتي که مساوي نباشند به آدرس برچسب مشخص شده در دستور، پرش ميکند. دستورهاي beq و bne را معمولاً دستورهاي پرش يا انشعاب شرطي مينامند، چون پرش آنها مبتني بر يک عبارت شرطي است که ممکن است نتيجه آن درست باشد و يا غلط. در صورت برقراري شرط، پرش انجام ميشود. در مقابل دستورات پرش شرطي، دستورات پرش غير شرطي قرار دارند که بدون در نظر گرفتن شرطي، هميشه پرش را انجام ميدهند.

**مثال:** در قطعه کد زير، اگر پنج متغير f ، g ، h ، i و j ، به ترتيب متناظر با پنج رجيستر 0s\$ تا 4s\$ باشند، در اين صورت کد کامپايل شده عبارت if زير را بدست آوريد: if  $(i == j)$   $f = g + h$ ;

# else  $f = g - h$ ;

**پاسخ:** کد کامپايل شده به صورت زير است:

bne \$s3, \$s4, Else # goto Else if  $i = j$ add \$s0, \$s1, \$s2  $# f = g + h$  $i$  Exit # goto Exit Else: sub  $$s0, $s1, $s2 \# f = g - h$ Exit: در اين عبارت ما به جاي شرط مساوي، نامساوي بودن را بررسي کردهايم. عموماً اگر شرط مخالف را براي عملياتي که در بخش then مربوط به if قرار دارد، چک کنيم، کد مؤثرتري بدست ميآيد. در اين کد، عمليات قسمت then) hen) را بعد از دستور bne نوشتهايم و اگر شرط bne برقرار نباشد (دو رجيستر 3s\$ و 4s\$ نامساوي نباشند و يا به عبارتي مساوي باشند)، اجرا خواهد شد (دستور add 2s\$ 1,s\$ 0,s\$(. پس از اين دستور، دستور Exit j قرار دارد. دستور j ، دستور پرش غير شرطي است که باعث ميشود بدون هيچ شرطي، پرش انجام شود. دليل استفاده از j در اين قسمت اين است که

 $<sup>1</sup>$  - Branch if equal</sup>

 $2$  - Label

 $3$  - Branch if not equal

<u>.</u>

اگر عمليات قسمت then انجام گرفت، عمليات قسمت else نبايد انجام گيرد. دستور j باعث ميشود که به قسمت Exit اين کد منتقل شويم و عمليات قسمت else اجرا نشوند. برچسب Exit نشان دهنده پايان اين قطعه کد است. اما اگر شرط bne برقرار باشد، به برچسب Else پرش انجام ميشود که در آن عمليات قسمت else نوشته شده است (2s\$ 1,s\$ 0,s\$ sub(. پس از اجراي اين دستور، قسمت Exit اجرا خواهد شد و مشخص است که ديگر قسمت مربوط به then انجام نخواهد شد.

**تلاقي سخت افزار و نرم افزار:** کامپايلرها معمولاً دستورهاي پرش و برچسبهايي توليد ميکنند که در زبانهاي برنامه نويسي ظاهر نميشوند. عدم نوشتن آشکار دستورهاي پرش و برچسبها، يکي از مزاياي زبانهاي برنامهنويسي سطح بالا و از دلايل سادهتر بودن آنهاست.

**مثال:** يک حلقه while در زبان برنامه نويسي C را به صورت زير در نظر بگيريد: while (A[i] == k) i += 1;

با فرض اينکه i و k به رجيسترهاي 3s\$ و 5s\$ منتسب شده باشند و آدرس شروع آرايه A در 6s\$ قرار گرفته باشد، کد اسمبلي MIPS مربوط به اين قطعه کد را بدست آوريد. فرض کنيد عناصر آرايه ۳۲ بيتي هستند.

**پاسخ:** کد اسمبلي به صورت زير است:

Loop: sll  $$t1, $s3, 2 \# St1 = 4 * i$ add \$t1, \$t1, \$s6 # \$t1 =  $4 * i + $s6$ lw  $$t0, 0 ($t1)$  #  $$t0 = A[i]$ bne \$t0, \$s5, Exit # if A[i] != k then goto Exit add \$s3, \$s3, 1  $\# i = i + 1$ Loop  $\#$  goto Loop

Exit:

در اين کد نيز به جاي شرط مساوي از شرط نامساوي استفاده کردهايم. ابتدا بايد [i[A را از حافظه بخوانيم و بعد مقايسه را انجام دهيم. قبل از خواندن از حافظه نيز بايد آدرس [i[A را بدست آورد. از بخش ۳-۳ ميدانيم که براي بدست آوردن آدرس [i[A بايد i \* 4 را با آدرس پايه (آدرس شروع) آرايه جمع کنيم. با دو دستور اول آدرس را محاسبه کردهايم. براي ضرب کردن i در ۴ از شيفت منطقي به چپ به اندازه ۲ استفاده شده است چون هر شيفت منطقي به چپ عدد را در ۲ ضرب ميکند، پس با دوبار شيفت، عدد در ۴ ضرب ميشود. دستور سوم کد اسمبلي [i[A را به داخل 0t\$ منتقل کرده است. دستور چهارم bne ميباشد که شرط حلقه را چک ميکند. اگر شرط نامساوي درست باشد، ميدانيم که

بايد از حلقه خارج شويم و در اين کد نيز اين کار انجام شده است و bne در صورت برقراري شرط به برچسب Exit پرش را انجام ميدهد. اگر پرش صورت نگيرد، دستور بعد از bne که در واقع عمليات بدنه حلقه while است، اجرا خواهد شد (1 + i = i # 1 3,s\$ 3,s\$ add(. پس از انجام اين عمليات، دوباره بايد به اول حلقه برگرديم و شرط حلقه را دوباره چک کنيم.

**تعريف:** به هر کدام از قطعه کدهاي اسمبلي مثالهاي if و حلقه while ، يک بلوک اصلي دستورالعمل گفته ميشود. در واقع بلوکهاي اصلي ترتيبي از دستورالعملها هستند که داخل آنها دستور پرش وجود ندارد، مگر اينکه دستور پرش آخرين دستور بلوک باشد. همچنين در اين ترتيب دستورالعمل، مقصد پرش يا همان برچسبهاي پرش وجود ندارد، مگر اينکه برچسب در اولين دستور بلوک باشد. يکي از اولين مراحل کامپايل، شکستن برنامه به اين بلوکهاي اصلي است. احتمالاً يکي از معمولترين مقايسهها، مقايسه تساوي يا عدم تساوي است. اما بعضي از مواقع لازم است که مقايسه بزرگتر يا کوچکتر بودن را نيز انجام دهيم. به طور مثال در يک حلقه ممکن است شرط اينکه يک متغير فرضاً از 0 کوچکتر است يا نه، را براي ورود به حلقه چک کنيم. اين مقايسهها در زبان اسمبلي MIPS به کمک دستورالعملی به نام slt'انجام میشود. این دستورالعمل، دو رجیستر را مقایسه کرده و در صورت کوچکتر بودن اولي از دومي، رجيستر سوم را 1 و در غير اين صورت، 0 ميکند. به طور مثال، دستورالعمل زير را در نظر بگيريد:

#### slt \$t0, \$s3, \$s4

در اين دستور، رجيسترهاي 3s\$ و 4s\$ مقايسه ميشوند. اگر 3s\$ کوچکتر از 4s\$ باشد، مقدار 1 ، و در غير اين صورت مقدار 0 داخل رجسيتر 0t\$ قرار ميگيرد.

استفاده از عملوندهاي ثابت در مقايسهها، رايج است. در پردازنده MIPS چون محتواي رجيستر شماره صفر (\$0 يا zero\$(، هميشه 0 است، بنابراين ميتوانيم مقايسه با مقدار ثابت صفر را با استفاده از دستورهاي beq و bne ، به راحتي انجام دهيم (يکي از رجيسترها را رجيستر \$0 در نظر ميگيريم). براي مقايسه با مقادير ثابت ديگر، ميتوان از يک دستورالعمل ديگر به نام slti که شبيه slt است، در کنار beq و bne استفاده نمود. در دستور slti ، يک رجيستر با يک مقدار ثابت مقايسه ميشوند و بر اساس نتيجه اين مقايسه، يک رجيستر ديگر 0 يا 1 ميشود. به طور مثال در دستور زير رجيستر 2s\$ با مقدار ثابت 10 مقايسه ميشود:

slti  $$t0, $s2, 10 \# \text{if } ($s2 < 10$) \text{ then } $t0 = 1 \text{ else } $t0 = 0$ 

1

<sup>1</sup> - Set on less than

**نکته:** با توجه به اصل طراحي شماره ۱ که ميگفت «سادگي به نظم کمک ميکند»، معماري MIPS دستور «پرش در صورت کوچکتر بودن» ندارد. چون اين دستور در صورت استفاده، يا CPI بالاتري خواهد داشت و يا اينکه پريود کلاک را افزايش خواهد داد. بنابراين به جاي استفاده از اين دستور نسبتاً پيچيده، بهتر است که از دو دستور سادهتر استفاده کنيم. براي پشتيباني از دستوري نظير «پرش در صورت کوچکتر بودن»، ممکن است تغييراتي در سخت افزار ايجاد کنيم که زمان اجراي بقيه دستورات و در نتيجه زمان اجراي کل برنامه را نيز تحت تأثير خود قرار دهد. اين گونه تغييرات به هيچ عنوان قابل قبول نيستند.

**مثال:** پس از اجراي قطعه کد زير، محتواي 0v\$ را پيدا کنيد:

 addi \$t0, \$0, 20 addi \$t1, \$0, 50 slt \$v0, \$t0, \$t1

**پاسخ:** در اين قطعه کد، دستور اول مقدار 20 را داخل رجيستر 0t\$ قرار ميدهد. دستور دوم مقدار 50 را داخل رجيستر 1t\$ قرار ميدهد. دستور سوم بررسي ميکند که آيا 0t\$ از 1t\$ کوچکتر است يا نه. در صورت برقراري شرط و کوچکتر بودن، مقدار 1 و در غير اين صورت، مقدار 0 را داخل 0v\$ قرار ميدهد. در اين مثال چون 1t\$<0t\$) 50<20 (است، بنابراين مقدار 1 داخل 0v\$ قرار خواهد گرفت. **مثال:** پس از اجراي قطعه کد زير محتواي 0v\$ را پيدا کنيد:

### addi \$t0, \$0, 20 slti \$v0, \$t0, 50

**پاسخ:** اين مثال، شبيه مثال قبلي است، با اين تفاوت که دستور دوم از آن حذف شده و مقايسه رجيستر 0t\$ با عدد 50 با استفاده از دستور slti به جاي slt انجام شده است. در دستور slti، ميتوان يک رجيستر را با يک مقدار ثابت، مقايسه کرد. در اين مثال، 0t\$ با عدد ثابت 50 مقايسه شده و چون 50>0t\$) 50<20 (است، بنابراين مقدار 1 داخل 0v\$ قرار خواهد گرفت.

**توجه:** دستورهاي beq و bne ، به دليل اينکه داراي دو رجيستر و يک عدد ثابت يا آدرس، در شکل دستور ميباشند، از قالب نوع I ميباشند. دستور slti نيز به همين دليل از قالب نوع I ميباشد. اما دستور slt به دليل اينکه داراي سه رجيستر در شکل دستور است، از قالب نوع R محسوب ميشود.

در شکل ۷ دستورهايي از معماري MIPS ، که تاکنون بررسي شدهاند، نشان داده شده است. همچنين معادل زبان ماشين اين دستورات، در شکل ۸ نشان داده شده است.

| دسته              | دستورالعمل               | مثال                    | معنى                                            | توضيحات                     |  |  |
|-------------------|--------------------------|-------------------------|-------------------------------------------------|-----------------------------|--|--|
|                   | جمع                      | add \$s1, \$s2, \$s3    | $\$s1 = \$s2 + \$s3$                            | دارای سه عملوند رجیستری     |  |  |
| حسابى             | تفريق                    | sub \$s1, \$s2, \$s3    | $\$s1 = \$s2 - \$s3$                            | دارای سه عملوند رجیستری     |  |  |
|                   | جمع فورى                 | add \$s1, \$s2, 100     | $$s1 = $s2 + 100$                               | جمع رجيستر با ثابت          |  |  |
|                   | and                      | and \$s1, \$s2, \$s3    | $\$s1 = \$s2 \& \$s3$                           | دارای سه عملوند رجیستری     |  |  |
| منطقى             | <sub>or</sub>            | or \$s1, \$s2, \$s3     | $\$s1 = \$s2   \$s3$                            | داراي سه عملوند رجيستري     |  |  |
|                   | nor                      | nor \$s1, \$s2, \$s3    | $\$s1 = \sim ($s2   $s3)$                       | دارای سه عملوند رجیستری     |  |  |
|                   | andi                     | andi \$s1, \$s2, 100    | $$s1 = $s2 \& 100$                              | AND رجيستر با ثابت          |  |  |
|                   | ori                      | ori \$s1, \$s2, 100     | $$s1 = $s2   100$                               | OR رجيستر با ثابت           |  |  |
|                   | شیفت به چپ<br>منطقى      | sll \$s1, \$s2, 10      | $\$s1 = \$s2 \lt 10$                            | شیفت به چپ به اندازه ثابت   |  |  |
|                   | شیفت به راست<br>منطقى    | srl \$s1, \$s2, 10      | $\$s1 = \$s2 \gg 10$                            | شیفت به راست به اندازه ثابت |  |  |
| انتقال داده       | باركردن كلمه             | $1w$ \$s1, $100$ (\$s2) | $$s1 = Memory$ [ $$s2 + 100$ ]                  | انتقال از حافظه به رجیستر   |  |  |
|                   | ذخيره كردن كلمه          | sw \$s1, 100(\$s2)      | Memory[ $$s2 + 100$ ] = $$s1$                   | انتقال از رجیستر به حافظه   |  |  |
|                   | پرش در صورت<br>تساوى     | beq $$s1, $s2, L$       | If $(\$s1 = \$s2)$ goto L                       | مقايسه مساوى بودن           |  |  |
| پرش شرطي          | پرش در صورت<br>عدم تساوى | bne $$s1, $s2, L$       | If $(\$s1 := \$s2)$ goto L                      | مقايسه نامساوي بودن         |  |  |
|                   | slt                      | slt \$s1, \$s2, \$s3    | If $(\$s2 < $s3)$ then $\$s1=1$<br>else $$sl=0$ | مقايسه كوچكتر بودن          |  |  |
|                   | slti                     | slti \$s1, \$s2, 100    | If $(\$s2 < 100)$ then $\$s1=1$<br>else $$sl=0$ | مقایسه کوچکتر بودن از ثابت  |  |  |
| پرش غیر<br>شر طبی | پرش                      | jL                      | goto L                                          | یرش بلاشرط به آدرس مقصد     |  |  |

**شکل :۷ معماري MIPS بررسي شده تا اين قسمت** 

**تلاقي سخت افزار و نرم افزار:** کامپايلرهاي معماري MIPS، با استفاده از دستورات slt ، slti ، beq ، bne و مقدار ثابت 0 (که هميشه با خواندن رجيستر zero\$ در دسترس است)، همهي شرطهاي نسبي نظير مساوي، نامساوي، کوچکتر، کوچکتر يا مساوي، بزرگتر و بزرگتر يا مساوي را توليد ميکنند. **تلاقي سخت افزار و نرم افزار:** اگرچه در زبانهاي برنامه نويسي سطح بالا مانند C و جاوا، دستورهاي زيادي براي تصميم گيري و حلقهها وجود دارد، اما در سطح پايينتر که زبان اسمبلي است، تعداد محدودي دستور پرش شرطي وجود دارد که عبارتهاي تصميم گيري زبانهاي سطح بالا را پياده سازي مي کنند.

| نام            | قالب        |                  |                |       | مثال                         |                    | توضيحات        |                                  |
|----------------|-------------|------------------|----------------|-------|------------------------------|--------------------|----------------|----------------------------------|
| add            | R           | $\theta$         | 18             | 19    | 17<br>32<br>$\theta$         |                    |                | add \$s1, \$s2, \$s3             |
| sub            | $\mathbf R$ | $\theta$         | 18             | 19    | 17                           | $\theta$           | 34             | sub \$s1, \$s2, \$s3             |
| addi           | I           | 8                | 18             | 17    |                              | 100                |                | addi \$s1, \$s2, 100             |
| $\rm lw$       | I           | 35               | 18             | 17    |                              | 100                |                | lw \$s1, 100(\$s2)               |
| <b>SW</b>      | I           | 43               | 18             | 17    |                              | 100                |                | sw \$s1, 100(\$s2)               |
| and            | $\mathbf R$ | $\boldsymbol{0}$ | 18             | 19    | 17                           | $\boldsymbol{0}$   | 36             | and \$s1, \$s2, \$s3             |
| <sub>or</sub>  | R           | $\theta$         | 18             | 19    | 17<br>$\boldsymbol{0}$<br>37 |                    |                | or \$s1, \$s2, \$s3              |
| nor            | $\mathbf R$ | $\overline{0}$   | 18             | 19    | $\overline{0}$<br>17<br>39   |                    |                | nor \$s1, \$s2, \$s3             |
| andi           | I           | 12               | 18             | 17    | 100                          |                    |                | andi \$s1, \$s2, 100             |
| ori            | I           | 13               | 18             | 17    |                              | 100                |                | ori \$s1, \$s2, 100              |
| sll            | $\mathbf R$ | $\theta$         | $\overline{0}$ | 18    | 17                           | 10                 | $\theta$       | sll \$s1, \$s2, 10               |
| srl            | $\mathbf R$ | $\overline{0}$   | $\overline{0}$ | 18    | 17                           | 10                 | $\overline{2}$ | srl \$s1, \$s2, 10               |
| beq            | I           | $\overline{4}$   | 17             | 18    |                              | 25                 |                | beq \$s1, \$s2, 100              |
| bne            | I           | 5                | 17             | 18    |                              | 25                 |                | bne \$s1, \$s2, 100              |
| slt            | $\mathbf R$ | $\boldsymbol{0}$ | 18             | 19    | 17                           | $\boldsymbol{0}$   | 42             | slt \$s1, \$s2, \$s3             |
|                | J           | $\overline{2}$   |                |       | 2500                         |                    |                | 10000                            |
| انداز ەي مېدان |             | ۶ بیت            | ۵ بيت          | ۵ بيت | ۵ بیت                        | ۵ بيت              | ۶ بیت          | همه دستورات MIPS ، ۳۲ بیتی هستند |
| قالب R         | $\mathbf R$ | op               | <b>rs</b>      | rt    | rd                           | shamt              | funct          | قالب دستورالعمل حسابي            |
| قالب I         | $\mathbf I$ | op               | rs             | rt    |                              | address (constant) |                | قالب دستورالعمل انتقال داده      |

**شکل :۸ زبان ماشين دستورات MIPS بررسي شده تا اين قسمت** 

# **-۷-۲ دستورهاي پشتيباني رويهها در MIPS**

 $\overline{a}$ 

استفاده از توابع و رويهها<sup>\</sup> (زير روال&ا) باعث آساني فهم و بهرهگيري مجدد از کد ميشود. برنامه-نويسان، در صورت استفاده از توابع و رويهها، ميتوانند فقط روي يک بخش تمرکز نموده و کد نويسي کنند. روش استفاده از توابع و رويهها به اين صورت است که برنامه اصلي، يک تابع را فراخواني نموده و وروديهاي (پارامترهاي) لازم را در اختيار او قرار ميدهد. سپس کنترل به داخل

<sup>1</sup> - Procedures

تابع منتقل شده و اجراي تابع شروع ميشود. تابع عمليات مشخصي را انجام داده و نتايج حاصل را جهت استفاده در برنامه اصلي در جايي ذخيره مينمايد. سپس کنترل به برنامه اصلي منتقل شده و برنامه اصلي، درست از دستور بعد از فراخواني تابع، به اجراي خود ادامه ميدهد. **تعریف:** به برنامهای که فراخوانی میکند، فراخواننده<sup>۱</sup> و به برنامهای که فراخوانی میشود، فراخوانده<sup>۲</sup> ميگويند.

بنابراين هر فراخواني شامل موارد زير است:

- .۱ قرار دادن وروديها در مکاني که تابع به آن دسترسي داشته باشد. .۲ انتقال جريان اجرا به داخل تابع.
- .۳ بدست آوردن منابع ذخيره سازي براي متغيرهاي محلي در داخل تابع.
	- .۴ انجام کار مشخص شده توسط تابع.
	- .۵ قرار دادن نتايج در مکاني که برنامه فراخواننده به آن دسترسي دارد.
		- .۶ بازگرداندن کنترل اجرا به برنامه اصلي.

همان گونه که قبلاً نيز توضيح داده شده است، رجيسترها سريعترين مکان براي نگهداري دادهها در کامپيوتر هستند. بنابراين بايد تا حد امکان از آنها استفاده کنيم. معماري MIPS از قواعد زير جهت فراخواني توابع استفاده ميکند:

- · 3a\$ 0a\$ : چهار رجيستر آرگومان براي ارسال پارامترها
	- · 1v-\$ 0v\$ : دو رجيستر براي برگشت دادن نتايج
	- · ra\$ : يک رجيستر براي نگهداري آدرس بازگشت

 $\overline{a}$ 

معماری MIPS برای فراخوانی توابع، دستورالعملی به نام jal <sup>۳</sup> دارد. این دستور دو کار مهم انجام می-دهد. ابتدا آدرس دستورالعمل بعدي (دستور بعد از jal (را در رجيستر ra\$ قرار ميدهد و سپس به آدرس مشخص شده در دستور، پرش مينمايد. علت نامگذاري jal اين است که اين دستور پرش مي- کند ولي همچنان پيوند خود را با برنامه اصلي حفظ ميکند. کنترل اجرا، حتماً بايد بعد از اجراي تابع به برنامه اصلي منتقل شود. اين پيوند، در رجيستر ra\$ ذخيره شده و *آدرس بازگشت* ناميده ميشود. براي اينکه از نقاط مختلف برنامه بتوانيم فراخواني را انجام دهيم، به اين آدرس بازگشت نياز داريم. شکل دستور jal به صورت زير است:

 $<sup>1</sup>$  - Caller</sup>

 $2$  - Callee

 $3$  - jump and link

#### jal ProcedureAddress

که در آن ProcedureAddress ، آدرس تابعي است که فراخوانده ميشود.

در داخل هر پردازندهاي، يک رجيستر ويژه به نام *شمارنده برنامه* ١ يا PC وجود دارد که به دستوري که در حال اجراست اشاره ميکند. در پردازنده MIPS به دليل اينکه هر دستورالعمل چهار بايت از حافظه را اشغال ميکند و درست به همين دليل، آدرس دو دستور متوالي چهار واحد با هم اختلاف دارند، بنابراين دستور بعد از دستور جاري داراي آدرسي برابر با +4PC خواهد بود (چون آدرس دستور جاري که در حال اجراست مساوي PC است). اگر فرض کنيم دستور فعلي که در حال اجراست، دستور jal باشد، اين دستور باعث انتقال اجرا به داخل تابع ميشود و پس از اينکه اجراي تابع تمام شد، کنترل بايد به برنامه اصلي بازگردانده شود. وقتي که کنترل به برنامه اصلي بازگشت، بايد دستور بعد از jal که آدرس آن چهار واحد بيشتر از آدرس jal است اجرا شود. بنابراين وقتي که دستور jal اجرا ميشود، بايد آدرس دستور بعد (+4PC (را به عنوان آدرس بازگشت در داخل رجيستر ra\$ ذخيره کند.

براي اينکه کنترل اجرا از داخل تابع به برنامه اصلي بازگردد، در پردازندههاي مختلف دستوراتي از قبيل return وجود دارد. در معماری MIPS ، دستور معادل اين دستور، دستور jr يا *پرش رجيستری*<sup>۲</sup> نام دارد. شکل اين دستور به صورت زير است:

#### jr \$ra

اين دستور، يک پرش بدون شرط به آدرس مشخص شده در رجيستر ra\$ انجام ميدهد. از آنجا که از قبل، آدرس بازگشت را داخل رجيستر ra\$ ذخيره کرده بوديم (با دستور jal(، به همين دليل بازگشت به دستور بعد از دستور jal در برنامه اصلي، با موفقيت انجام ميشود.

**خلاصه مبحث فراخواني:** برنامه فراخواننده يا فراخوان، مقادير پارامترها را در 3a\$ - 0a\$ قرار داده و از  $1$ x براي پرش به رويه X ، استفاده ميکند. سپس، رويه محاسبات را انجام داده و نتايج را در-0 $\mathrm{vol}\, X$ 1v\$ قرار ميدهد و کنترل را با استفاده از ra\$ jr به فراخواننده باز ميگرداند.

**استفاده از رجيسترهاي بيشتر**  اگر در فراخواني يک تابع، علاوه بر چهار رجيستر آرگومان و دو رجيستر مقادير بازگشت، به رجيسترهاي بيشتري نياز داشته باشيم، مجبور هستيم از حافظه براي تبادل داده بين فراخواننده و

<u>.</u>

<sup>&</sup>lt;sup>1</sup> - Program Counter

 $2$  - Jump register

فراخوانده استفاده کنيم زيرا نميدانيم که تعداد آرگومانها و مقادير بازگشتي چند تاست. همچنين هر رجيستري که فرخواننده از آن استفاده ميکند بايد پس از استفاده، همان مقادير قبل از فراخواني را داشته باشد. براي نگهداري مقادير رجيسترها نيز مجبور هستيم از حافظه استفاده کنيم، به دليل اينکه ممکن است تعداد زيادى فراخوان*ى تودرتو*` داشته باشيم و مجبور باشيم تعداد زيادى مقدار را نگهدارى کنيم.

ساختمان دادهٔ ايده آل برای ذخيره کردن مقدار رجيسترها، پشته<sup>۲</sup>است که در آن، آخرين مقدار وارد شده، اولين مقدار خارج شده ميباشد. يک پشته نياز به اشارهگري به آخرين مکان پشته دارد تا نشان دهد که در فراخواني تابع بعدي، مقدار رجيسترها در کجا ذخيره شود و يا بازگشت از تابع، مقادير قبل<sub>ی</sub> رجیسترها از کجا بازیافت شود. در معماری MIPS ، به اشارهگر پشته، Sp گفته می شود که یکی از ۳۲ رجيستر داخلي ميباشد.

براي پشته دو عمليات مهم به نام push و pop وجود دارد که پس از هر کدام از اين عمليات بايد اشارهگر پشته تنظيم شود که به بالاترين مکان پشته اشاره کند. در معماري MIPS ، دستور push و pop وجود ندارند و به جاي آنها از دستورات sw و lw استفاده ميشود. همچنين در معماري MIPS ، تنظيم اشارهگر پشته به صورت اتوماتيک انجام نميگيرد و بايد حتماً داخل برنامه تنظيم شود. در معماري MIPS ، پشته در جهت کاهش آدرسها رشد ميکند و چون دستورات sw و lw ، انتقال ۳۲ بيتي يا ۴ بايتي انجام ميدهند، بنابراين بايد با هر push ، ۴ واحد از sp پشته کم شده و با pop ، ۴ واحد به sp اضافه شود.

**مثال:** تابع زير را در نظر گرفته و آن را به کد اسمبلي MIPS تبديل کنيد. فرض کنيد که متغيرهاي g ، h ، i و j متناظر با رجيسترهاي آرگومان 0a\$ ، 1a\$ ، 2a\$ و 3a\$ ، و f متناظر با 0s\$ باشد.

int leaf example (int  $g$ , int h, int i, int j) {

int f;

}

 $f = (g + h) - (i + j);$ return f;

**پاسخ:** کد اسمبلي به صورت زير است:

<u>.</u>

 $<sup>1</sup>$  - Nested</sup>

 $2$  - Stack

<sup>3</sup> - Stack Pointer

Leaf example:

addi \$sp, \$sp, -12 sw \$t1, 8(\$sp) sw \$t0, 4(\$sp) sw \$s0, 0(\$sp) add \$t0, \$a0, \$a1 add \$t1, \$a2, \$a3 sub \$s0, \$t0, \$t1 add \$v0, \$s0, \$zero lw \$s0, 0(\$sp) lw \$t0, 4(\$sp) lw \$t1, 8(\$sp) addi \$sp, \$sp, 12

jr \$ra

توضيح: برنامه کامپايل شده با برچسب تابع آغاز ميشود و چون در داخل تابع محتواي رجيسترهاي 0t\$ ، 1t\$ و 0s\$ ، تغيير ميکند و ممکن است فراخواننده به مقدار قبلي اين رجيسترها (قبل از فراخواني) نياز داشته باشد، بنابراين قبل از هر کاري، مقدار اين رجيسترها داخل پشته ذخيره شدهاند. قسمت بعدي کد عمليات داخل تابع را پياده سازي کرده و نتيجه را داخل رجيستر 0v\$ ذخيره ميکند. در خاتمه مقادير ذخيره شده در داخل پشته، بازيابي شده و با دستور jr کنترل اجرا به برنامه اصلي باز ميگردد. محتواي پشته و اشارهگر پشته، براي اين مثال، قبل از فراخواني، حين اجراي تابع و بعد از بازگشت از تابع، در شکل ٩ نشان داده شده است.

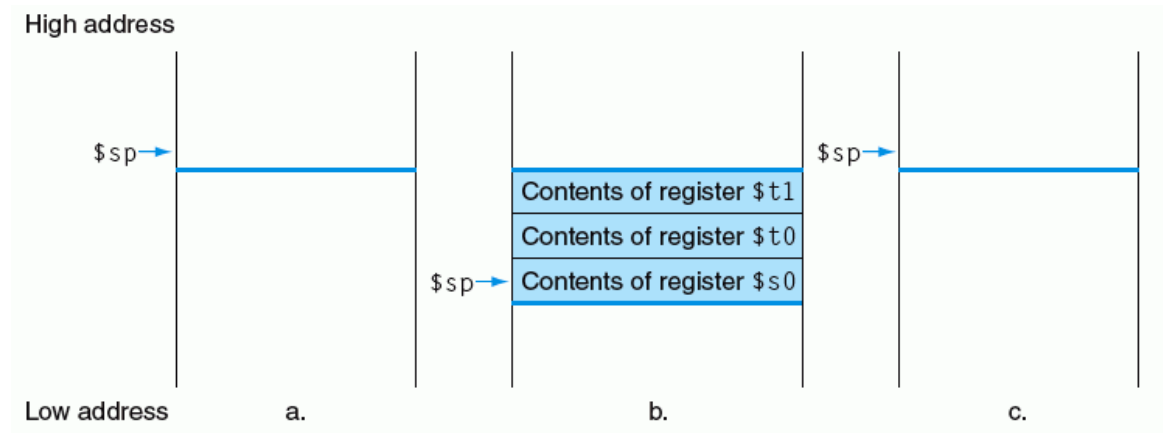

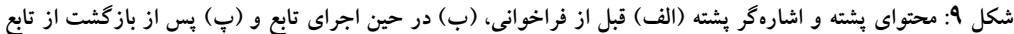

در مثال بالا از رجيسترهاي موقت استفاده کرديم و فرض کرديم که مقادير قديمي آنها بايد ذخيره و بازيابي شوند. براي اجتناب از ذخيره و بازيابي يک رجيستر که مقدار آن هرگز مورد استفاده قرار نخواهد گرفت، معماري MIPS، ۱۸ رجيستر را به دو گروه تقسيم ميکند:

- · 9t\$ 0t\$ : ده رجيستر موقت که فراخوانده (تابع يا رويه)، محتواي آنها را در فراخواني محفوظ نگه نميدارد.
- · 7s\$ 0s\$ : هشت رجيستر ذخيره شده که بايد هنگام فراخواني تابع يا رويه محفوظ نگه داشته شوند (اگر از آنها در داخل تابع استفاده شود، بايد در داخل تابع آنها را ذخيره و بازيابي نمود).

اين قراداد ساده، ميزان انتقال رجيسترها به حافظه و بر عکس را کاهش ميدهد. در مثال بالا، از آنجا که فراخواننده، طبق قرارداد، انتظار ندارد که محتواي رجيسترهاي 0t\$ و1t\$ در فراخواني تابع محفوظ نگه داشته شوند، ميتوانيم دو دستور بازيابي و دو دستور بار کردن را از برنامه حذف کنيم. هنوز بايد 0s\$ را ذخيره و بازيابي کنيم، چون فراخوانده، طبق قرارداد، بايد فرض کند که فراخواننده به مقدار آن نياز دارد.

در شکل ۱۰ همهي مواردي که بايد داخل تابع ذخيره و بازيابي شوند، نشان داده شده است (محتواي اين رجيسترها محفوظ ميماند). همچنين مواردي که لازم نيست ذخيره شوند نيز آورده شده است (محتواي اين رجيسترها محفوظ نميءاند). در شکل ۱۱ نيز شماره عددي مربوط به هر رجيستر و مورد استفاده و اينکه آيا محفوظ ميماند يا نه، نشان داده شده است.

در و و نيز به ترتيب دستورهاي زبان اسمبلي و زبان ماشين بررسي شده تا اين قسمت ارائه شده است.

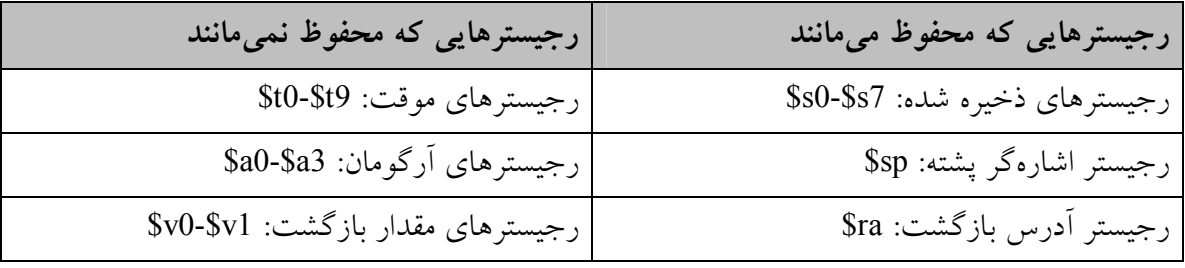

**شکل :۱۰ مواردي که بايد و نبايد داخل تابع ذخيره و بازيابي شوند** 

| محفوظ مىماند يا نه | مورد استفاده                 | شماره            | نام           |
|--------------------|------------------------------|------------------|---------------|
|                    |                              | رجيستر           |               |
| بدون تغيير         | هميشه صفر است                | $\boldsymbol{0}$ | <b>\$zero</b> |
| خير                | مقادیر نتایج و ارزیابی عبارت | $2 - 3$          | $$v0-$v1$     |
| خير                | أرگو مان ها                  | $4 - 7$          | $$a0-Sa3$     |
| خير                | موقت                         | $8 - 15$         | $$t0-$t7$     |
| ىلە                | ذخيره شده                    | $16 - 23$        | $$s0-$ \$s7   |
| خير                | موقتهاي بيشتر                | 24-25            | \$t8-\$t9     |
| ىلە                | اشارهگر سراسري               | 28               | \$gp          |
| ىلە                | اشارهگر پشته                 | 29               | \$sp          |
| ىلە                | اشارهگر فریم                 | 30               | \$fp          |
| بله                | آدرس بازگشت                  | 31               | <b>Sra</b>    |

**شکل :۱۱ شماره و قرارداد رجيسترهاي MIPS**

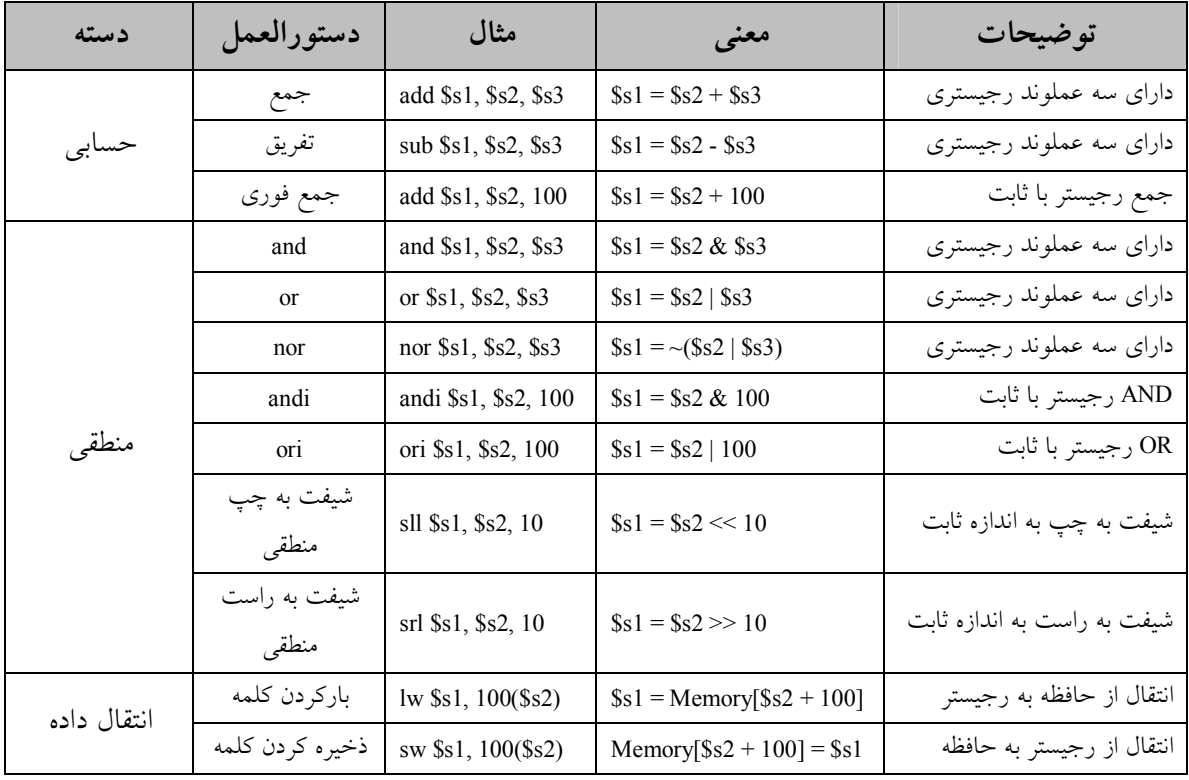

| پرش شرطی | پرش در صورت<br>تساوى     | beq \$s1, \$s2, L    | If $(\$s1 = \$s2)$ goto L                       | مقايسه مساوى بودن          |  |
|----------|--------------------------|----------------------|-------------------------------------------------|----------------------------|--|
|          | پرش در صورت<br>عدم تساوى | bne \$s1, \$s2, L    | If $(\$s1 := \$s2)$ goto L                      | مقايسه نامساوى بودن        |  |
|          | slt                      | slt \$s1, \$s2, \$s3 | If $(\$s2 < $s3)$ then $\$s1=1$<br>else $$sl=0$ | مقايسه كوچكتر بودن         |  |
|          | slti                     | slti \$s1, \$s2, 100 | If $(\$s2 < 100)$ then $\$s1=1$<br>else $$sl=0$ | مقایسه کوچکتر بودن از ثابت |  |
| پرش غیر  | پرش                      | jL                   | goto L                                          | پرش بلاشرط به أدرس مقصد    |  |
| شرطي     | پرش رجيستري              | jr \$ra              | goto L                                          | برای بازگشت از تابع        |  |
|          | پرش و پیوند              | jal L                | $\text{Sra} = PC + 4$ ; goto L                  | برای فراخوانی تابع         |  |

**شکل :۱۲ معماري MIPS بررسي شده تا اين بخش** 

| نام            | قالب           |                |                  |                  | مثال                         |                            | توضيحات          |                             |
|----------------|----------------|----------------|------------------|------------------|------------------------------|----------------------------|------------------|-----------------------------|
| add            | $\mathbf R$    | $\theta$       | 18               | 19               | 17<br>$\boldsymbol{0}$<br>32 |                            |                  | add \$s1, \$s2, \$s3        |
| sub            | $\mathbf R$    | $\theta$       | 18               | 19               | 17                           | $\theta$                   | 34               | sub \$s1, \$s2, \$s3        |
| addi           | I              | 8              | 18               | 17               |                              | 100                        |                  | addi \$s1, \$s2, 100        |
| $\ln$          | I              | 35             | 18               | 17               |                              | 100                        |                  | $lw$ \$s1, $100$ (\$s2)     |
| <b>SW</b>      | I              | 43             | 18               | 17               |                              | 100                        |                  | sw \$s1, 100(\$s2)          |
| and            | $\overline{R}$ | $\theta$       | 18               | 19               | 17                           | $\theta$                   | 36               | and \$s1, \$s2, \$s3        |
| or             | $\mathbf R$    | $\overline{0}$ | 18               | 19               | 17                           | $\theta$                   | 37               | or \$s1, \$s2, \$s3         |
| nor            | R              | $\theta$       | 18               | 19               | 17                           | $\theta$                   | 39               | nor \$s1, \$s2, \$s3        |
| andi           | I              | 12             | 18               | 17               | 100                          |                            |                  | andi \$s1, \$s2, 100        |
| ori            | I              | 13             | 18               | 17               | 100                          |                            |                  | ori \$s1, \$s2, 100         |
| sll            | $\mathbb{R}$   | $\overline{0}$ | $\boldsymbol{0}$ | 18               | 17                           | 10                         | $\boldsymbol{0}$ | sll \$s1, \$s2, 10          |
| srl            | R              | $\overline{0}$ | $\theta$         | 18               | 17                           | 10                         | $\overline{2}$   | $sr1$ \$s1, \$s2, 10        |
| beq            | I              | $\overline{4}$ | 17               | 18               | 25                           |                            |                  | beq \$s1, \$s2, 100         |
| bne            | I              | 5              | 17               | 18               |                              | 25                         |                  | bne \$s1, \$s2, 100         |
| slt            | R              | $\overline{0}$ | 18               | 19               | 17                           | $\theta$                   | 42               | slt \$s1, \$s2, \$s3        |
| $\frac{j}{jr}$ | J              | $\overline{2}$ |                  |                  | 2500                         |                            |                  | i<br>10000                  |
|                | $\mathbf R$    | $\overline{0}$ | 31               | $\boldsymbol{0}$ | $\theta$                     | $\overline{0}$             | 8                | jr \$ra                     |
| $\overline{a}$ | J              | 3              |                  |                  | 2500                         |                            |                  | jal 1000                    |
| اندازەي        |                | ۶              |                  |                  |                              | ۵ بیت  ۵ بیت  ۵ بیت  ۵ بیت | ۶ بیت            | همه دستورات MIPS ، ۳۲ بیتی  |
| ميدان          |                | بيت            |                  |                  |                              |                            |                  | هستند                       |
| قالب R         | $\mathbf R$    | op             | rs               | rt               | rd                           | shamt                      | funct            | قالب دستورالعمل حسابي       |
| قالب I         | I              | op             | <b>rs</b>        | rt               |                              | address (constant)         |                  | قالب دستورالعمل انتقال داده |

**شکل :۱۳ زبان ماشين MIPS بررسي شده تا اين بخش** 

**-۸-۲ کار با کاراکترها و رشتهها** 

در زبانهاي برنامه نويسي، علاوه بر نوع دادههاي ۱۶ بيتي و ۳۲ بيتي، نوع داده ۸ بيتي نيز زياد مورد استفاده قرار میگیرد. به طور مثال کد اسکی ٰ، که به عنوان یک استاندارد برای تبادل اطلاعات مورد استفاده قرار ميگيرد، شامل يک بايت براي هر کدام از حروف و ارقام ميباشد. همچنين رشتهها که امروز در زبانهاي برنامه نويسي استفاده ميشوند، از کاراکترها تشکيل شدهاند که هر کاراکتر در حافظه کامپيوتر، يک بايت را اشغال ميکند و نوع داده آن ۸ بيت است. نمايش کد اسکي براي کاراکترها در شکل ۱۴ نشان داده شده است.

| <b>ASCII</b><br>value | Char-<br>acter | <b>ASCII</b><br>value | Char-<br>acter | <b>ASCII</b><br>value | Char-<br>acter | <b>ASCII</b><br>value | Char-<br>acter | <b>ASCII</b><br>value | Char-<br>acter | <b>ASCII</b><br>value | Char-<br>acter |
|-----------------------|----------------|-----------------------|----------------|-----------------------|----------------|-----------------------|----------------|-----------------------|----------------|-----------------------|----------------|
| 32                    | space          | 48                    | $\Omega$       | 64                    | $\omega$       | 80                    | P              | 96                    | $\sim$         | 112                   | p              |
| 33                    |                | 49                    | $\mathbf{1}$   | 65                    | A              | 81                    | Q              | 97                    | a              | 113                   | q              |
| 34                    | $\mathbf{m}$   | 50                    | 2              | 66                    | B              | 82                    | R              | 98                    | b              | 114                   | r              |
| 35                    | #              | 51                    | 3              | 67                    | C              | 83                    | S              | 99                    | $\mathbf C$    | 115                   | s              |
| 36                    | \$             | 52                    | 4              | 68                    | D              | 84                    | т              | 100                   | d              | 116                   | t              |
| 37                    | %              | 53                    | 5              | 69                    | Ε              | 85                    | U              | 101                   | e              | 117                   | u              |
| 38                    | &              | 54                    | 6              | 70                    | F              | 86                    | V              | 102                   | f              | 118                   | v              |
| 39                    | $\mathbf{r}$   | 55                    | 7              | 71                    | G              | 87                    | W              | 103                   | g              | 119                   | W              |
| 40                    |                | 56                    | 8              | 72                    | н              | 88                    | X              | 104                   | h              | 120                   | $\mathsf{x}$   |
| 41                    |                | 57                    | 9              | 73                    |                | 89                    | Y              | 105                   |                | 121                   | y              |
| 42                    | $\ast$         | 58                    | ÷              | 74                    | J              | 90                    | Z              | 106                   |                | 122                   | z              |
| 43                    | $^{+}$         | 59                    | ٠              | 75                    | K              | 91                    |                | 107                   | k              | 123                   |                |
| 44                    | $\cdot$        | 60                    | $\,<\,$        | 76                    | L              | 92                    |                | 108                   |                | 124                   |                |
| 45                    | ٠              | 61                    | $=$            | 77                    | M              | 93                    |                | 109                   | m              | 125                   |                |
| 46                    | $\cdot$        | 62                    | $\geq$         | 78                    | N              | 94                    | Λ              | 110                   | n              | 126                   | $\sim$         |
| 47                    |                | 63                    | S.             | 79                    | $\circ$        | 95                    |                | 111                   | $\circ$        | 127                   | DEL            |

**شکل :۱۴ نمايش اسکي کاراکترها** 

ميتوان با استفاده از دستورات lw و sw و يک سري دستورات ديگر براي انتقال بايت بين حافظه و رجيسترها استفاده کرد (چون ميتوان با يک سري از دستورات، يک بايت را از يک کلمه بيرون کشيد). اما به هر حال، به علت رايج بودن حضور متنها در برخي برنامهها، معماري MIPS ، دستورالعملهايي براي انتقال بايت دارد. اين دستورات، که قبلاً نيز توضيح دادهايم، lb و sb ميباشند. دستورالعمل بارکردن بايت (lb (، يک بايت را از حافظه خوانده و آن را در ۸ بيت سمت راست يک رجيستر قرار ميدهد. دستورالعمل ذخيره کردن بايت (sb (، يک بايت را از ۸ بيت سمت راست رجيستر برداشته و آن را در حافظه مينويسد. در زبان برنامه سازي C ، يک رشته از تعدادي کاراکتر تشکيل ميشود و انتهاي رشته به کاراکتر تهي (NULL (که معادل اسکي آن 0 است ختم ميشود. بنابراين رشته "Cal" در C با ۴ بايت به صورت اعداد دهدهي 0 ، 108 ، 97 و 67 نمايش داده ميشود.

 $<sup>1</sup>$  - ASCII</sup>

 $\overline{a}$ 

**مثال:** تابع strcpy در زبان C ، با استفاده از يک بايت تهي که قرارداد خاتمه رشته در C ميباشد، در رشته X کی<sub>ی</sub> میکند: void strcpy (char x[], char y[]) { int i;  $i = 0$ : while  $((x[i] = y[i]) != \lq 0')$  /\* copy & test byte \*/  $i \neq 1$ ; } با فرض اينکه آدرسهاي پايهي x و y به ترتيب در 0a\$ و 1a\$ و i در 0s\$ ، کد اسمبلي MIPS مربوط به آن را بنويسيد.

**پاسخ:** کد اسمبلي MIPS به صورت زير است:

strcpy: addi \$sp, \$sp, -4 sw \$s0, 0(\$sp) add  $$s0, $zero, $zero \# i = 0$ L1: add  $$t1, $s0, $a1 \# $t1 = i + $a1 \text{ (address of } y[i])$ lb  $$t2, 0 ($t1)$  #  $$t2 = y[i]$ add \$t3, \$s0, \$a0 #  $$t3 = i + $a0$  (address of x[i]) sb  $$t2, 0 ($t3)$   $\#$   $x[i] = y[i]$ beq \$t2, \$zero, L2  $\#$  if (y[i] == 0) goto L2 addi \$s0, \$s0, 1  $\# i = i + 1$ j L1 L2:  $\text{lw} = \$\text{s}0, 0(\text{Ssp})$ addi \$sp, \$sp, 4

jr \$ra

در کد اسمبلي فوق به دليل اينکه محتواي رجيستر so\$) i (از بين ميرود، بنابراين بر طبق قرارداد، در ابتداي تابع، مقدار آن را در پشته ذخيره و در انتهاي تابع، مقدار آن را از پشته بازيابي کردهايم. بعد از ذخيره کردن در پشته، مقدار i (\$s0) را صفر کردهايم. سپس در يک حلقه تا رسيدن به کاراکتر تهي، رشته y را داخل x کپي کردهايم (1L(. براي کپي کردن، ابتدا آدرس [i[y را حساب کرده و آن را از حافظه خوانده داخل رجيستر 2t\$ قرار ميدهيم، سپس آدرس [i[x را حساب کرده و مقدار 2t\$ را در آن آدرس ذخيره ميکنيم. سپس با دستور beq چک ميکنيم که آيا به انتهاي رشته رسيدهايم يا نه (اگر به انتهاي رشته رسيده باشيم مقدار [i[y که داخل 2t\$ قرار دارد مساوي صفر ميشود). اگر به انتهاي رشته نرسيده بوديم، دستور بعدي اضافه کردن i و برگشتن به اول حلقه است. آخرين دستور اين تابع نيز به مانند هر تابع، دستور jr است که به برنامهي فراخواننده بازگشت ميکند.

# **-۹-۲ طرز استفاده از ثابتهاي ۳۲ بيتي در معمار MIPS**

اگرچه معمولاً ثوابت کوتاه بوده و در يک ميدان ۱۶ بيتي جاي ميگيرند، اما گاهي اوقات به ثوابت بزرگتري نياز داريم. در MIPS ميتوان ثابتهاي ۳۲ بيتي را نيز داخل يک رجيستر قرار داد براي اين کار بايد از دو دستور lui و ori به صورت زير استفاده نمود:

- · دستور lui ، ۱۶ بيت بالايي يک رجيستر را با عدد ثابت پر ميکند و ۱۶ بيت پايين آن را پاک <sup>١</sup> ميکند (با مقدار 0 پر ميکند).
- · دستور or منطقي بلافصل يا ori که به دنبال دستور lui استفاده ميشود، ۱۶ بيت پاييني يک <sup>٢</sup> رجيستر را با يک عدد ثابت ۱۶ بيتي و ۱۶ بيت بالايي آن را با ۱۶ بيت 0 ، or منطقي ميکند (عمليات منطقي بيت به بيت انجام ميشوند).

به طور مثال براي قرار دادن عدد 0000 0000 1001 0000 1101 0011 0000 0000 در داخل يک رجيستر به صورت زير عمل ميشود. اين عدد در سيستم دهدهي معادل با عدد 4000000 و در سيستم هگزادسيمال معادل عدد 0900D003 است. ۱۶ بيت بالاي اين عدد، مساوي 1101 0011 0000 0000 بوده و معادل با 61 دهدهي ميباشد. همچنين ۱۶ بيت پايين اين عدد، مساوي 0000 0000 1001 0000 بوده و معادل با 2304 دهدهي ميباشد. اگر بخواهيم عدد 4000000 را داخل رجيستر 0s\$ قراردهيم، از دستورات lui و ori به صورت زير استفاده ميکنيم.

lui \$s0, 61 #  $$s0 = (003D\ 0000)_{16}$ ori \$s0, \$s0, 2304 # \$s0 = (003D 0900) $_{16}$ **توجه:** چون اکثر مواقع ثابتهاي ۱۶ بيتي براي منظورهاي ما کافي است دستورات پردازنده MIPS نيز از ثابتهاي ۱۶ بيتي استفاده ميکنند. استفاده از ثابتهاي ۳۲ بيتي نيز در MIPS امکانپذير است تنها هزينة اضافي همان طور که در مثال قبل ديديم يک دستور اضافه و يک رجيستر موقت اضافه است. اين مطلب نشان دهنده رعايت قانون امدال از جانب طراحان پردازنده MIPS ميباشد. چون ثابتهاي

 $\overline{a}$ 

<sup>&</sup>lt;sup>1</sup> - Load upper immediate

 $2$  - OR immediate

۱۶ بيتي در برنامهها بيشتر از ثابتهاي ۳۲ بيتي استفاده ميشوند، طراحان MIPS نيز دستوراتي طراحي کردند که از ثابتهاي ۱۶ بيتي استفاده ميکنند نه از ثابتهاي ۳۲ بيتي. با اين حال در موارد نادري که لازم است از ثابتهاي ۳۲ بيتي استفاده اين کار را ميتوان با چند دستور انجام داد. در واقع طراحان MIPS بر روي موارد پر استفاده سرمايه گذاري کردهاند نه بر روي موارد کم استفاده و اين همان ايده قانون امدال است.

**توجه:** بعضي از اسمبلرها مانند SPIM ممکن است شبه دستورهايي داشته باشند که با ثابتهاي بزرگتر کار کنند.

١ **توجه:** SPIM شبيه ساز پردازنده MIPS است.

**ثابتهاي ۳۲ بيتي در دستورهاي بارکردن و ذخيره کردن** 

همان طور که قبلاً مشاهده کردیم، شکل دستور بارکردن به صورت (3a0) lw \$t0, Constant ميباشد. محدوديت داشتن ثابتهاي ۱۶ بيتي ممکن است در دسترسي به آرايههاي بزرگ مشکل ايجاد کند. به طور مثال اگر آدرس شروع يک آرايه بزرگتر از ۳۲۷۶۷ (2<sup>+6</sup>2) باشد، اين ثابت ۱۶ بيت*ي* نمي تواند آن را نمايش دهد و همچنين اگر تعداد عناصر آرايه بيشتر از ۳۲۷۶۷ باشد باز هم اين ثابت ۱۶ بيتي نميتواند انديس مناسب را نمايش دهد. در چنين شرايطي راه حل MIPS اين است که از چند دستور براي پياده سازي چنين عملي استفاده کنيم. ما بايد آدرس واقعي عنصر مورد نظر آرايه را محاسبه نموده و به طور دستي آن را در داخل يک رجيستر قرار دهيم و سپس از اين رجيستر براي آدرسدهي استفاده کنيم. به طور مثال، قطعه کد زير ميتواند عنصر يک ميليونم (بايت يک ميليونيم) يک آرايه را که از آدرس دهدهي 3000000 شروع ميشود در داخل يک رجيستر بار نمايد. (در واقع آدرس اين عنصر 4000000 خواهد بود و ما نحوه قرار دادن عدد 4000000 در داخل يک رجيستر را در بالا توضيح دادهايم).

Lui \$s0, 61 Ori  $$s0, $s0, 2304 \# $s0 = 4000000$  (decimal) Lb  $$t1, 0 ($s0)$  #  $$t1 = Mem[4000000]$ 

در اين مثال ما ابتدا آدرس عنصر را که 4000000 بوده و يک عدد ثابت ۳۲ بيتي است (اين عدد به بيشتر از ۱۶ بيت نياز دارد)، در داخل رجيستر 0s\$ قرار دادهايم و سپس با استفاده از دستور

<sup>1</sup> - Simulator

 $\overline{a}$ 

(0s\$(1,0t\$ lb ، عنصر مورد نظر را از حافظه خواندهايم. همان طور که ميدانيم در اين دستور، آدرسي که مورد دسترسي قرار خواهد گرفت به صورت 4000000 = 0s\$ = 0s\$ + 0 خواهد بود، يعني همان آدرس عنصر مورد نظر.

**-۱۰-۲ آدرس دهي دقيق در دستورات انشعاب و پرش** 

دستورالعملهاي پرش در معماري MIPS ، از قالبي به نام نوع J ، استفاده ميکنند. در اين قالب که سومين و آخرين قالب در معماري MIPS است، از ۶ بيت براي ميدان عملوند و از بقيهي بيتها براي ميدان آدرس استفاده ميشود. بنابراين دستورالعمل زير:

j 10000  $\#$  goto location 10000

به صورت زير ميتواند در کد ماشين نوشته شود (بعداً خواهيم ديد که آدرس دهي در دستور پرش اندکي متفاوت است):

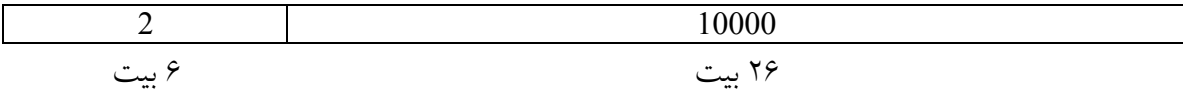

**توجه:** کد عمل براي دستور پرش 2 ميباشد. دستورالعمل انشعاب شرطي، بر خلاف دستورالعمل پرش بايد دو عملوند را علاوه بر آدرس انشعاب مشخص نمايد. بنابراين دستور:

bne  $$s0, $s1, \text{Exit}$  # if  $($s0 != $s1)$  goto Exit

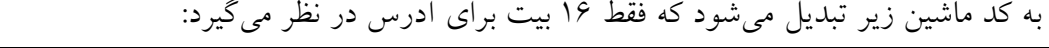

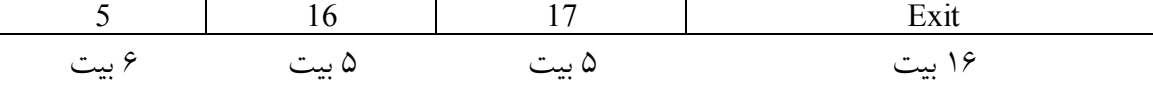

اگر مجبور بوديم که آدرسهاي برنامه را در ميدان ۱۶ بيتي جاي دهيم، نميتوانستيم برنامهاي بزرگتر از بايت داشته باشيم، که برای برنامههای امروزی عدد کوچکی است.يک راه ديگر، مشخص کردن  $2^{16}\,$ يک رجيستر است که هميشه به آدرس انشعاب اضافه شود، طوري که دستورالعمل انشعاب براي آدرسي که ميخواهيم به آن پرش کنيم (آدرس مقصد) محاسبهي زير را انجام دهد: آدرس انشعاب + رجيستر = شمارندهي برنامه

اين مجموع به برنامه اجازه مىدهد تا به اندازهى 2<sup>32</sup> بايت باشد. در اين راه حل، هنوز مىتوان از انشعابهاي شرطي با ميدان آدرس ۱۶ بيتي استفاده نمود و مشکل اندازهي آدرس را حل کرد. در اينجا ميتوان اين سؤال را مطرح نمود که کدام رجيستر؟ پاسخ پرسش بالا، به نحوهي استفادهي انشعاب شرطي باز ميگردد. انشعابهاي شرطي، معمولاً در حلقهها و عبارتهاي if ديده ميشوند، بنابراين گرايش به انشعاب به يک دستورالعمل نزديک دارند. به طور مثال، تقريباً نيمي از همهي انشعابهاي شرطي در آزمون کارآيي 2000SPEC به مکانهايي مي- روند که کمتر از ۱۶ دستورالعمل با آن فاصله دارند. از آنجا که شمارندهي برنامه (PC(، حاوي آدرس دستورالعمل جاري است، اگر از PC به عنوان رجيستري که به آدرس اضافه ميشود، استفاده کنيم، مي- توانيم در محدوده  $2^{15}$  کلمه از دستورالعمل جاری انشعاب انجام دهيم. تقريباً همهی حلقهها و عبارتهاي if کوچکتر از  $2^{16}$  کلمه هستند، بنابراين PC يک گزينهي ايدهآل است.

١ اين نوع آدرس دهي انشعاب، *آدرس دهي نسبي PC* ناميده ميشود. همان طور که در فصل ۵ خواهيم ديد، افزايش يک واحدي PC براي اشاره به دستورالعمل بعدي، براي سخت افزار راحتتر است. بنابراين آدرس MIPS نسبت به آدرس دستورالعمل بعدي (4 + PC(، برخلاف دستورالعمل جاري (PC(، نسبي ميباشد. MIPS همانند بسياري از کامپيوترهاي اخير، از آدرسدهي نسبي براي همهي انشعاب هاي شرطي استفاده مي کند.

از طرف ديگر، دستورالعملهاي پرش و پيوند، توابعي را فراخواني ميکنند که لزوماً ممکن است خود تابع فراخواننده نباشد، و بنابراين ممکن است آدرسي که ميخواهيم به آن پرش کنيم، در فاصلهي دوري قرار گرفته باشد، پس براي اين حالت بايد از روشهاي ديگر آدرسدهي استفاده کنيم. معماري MIPS با بهرهگيري از قالب J براي دستورالعملهاي پرش و پرش و پيوند، از آدرسدهي طولاني براي فراخواني توابع دور استفاده ميکند.

از آنجا که طول هر دستورالعمل MIPS ، ۴ بايت است، MIPS به جاي اينکه از تعداد بايتها استفاده کند، از تعداد کلمهها تا دستورالعمل بعدي براي آدرس دهي نسبي PC استفاده ميکند. بنابراين ميدان ۱۶ بيتي ميتواند با تفسير ميدان به صورت آدرس کلمهي نسبي به جاي بايت نسبي، ۴ برابر فاصله بيشتر را آدرس دهي نمايد. به طور مشابه، ميدان ۲۶ بيتي در دستورالعملهاي پرش نيز يک آدرس کلمه است، يعني ميتواند آدرس بايت ۲۸ بيتي را ارائه کند.

 $\overline{a}$ 

 $<sup>1</sup>$  - PC relative addressing</sup>

**مثال:** با فرض اينکه يک حلقهي while به کد اسمبلي زير تبديل شده باشد:

Loop: sll  $$t1, $s3, 2 \# St1 = 4 * i$ add \$t1, \$t1, \$s6 # \$t1 =  $4 * i + $s6$ lw  $$t0, 0 ($t1)$  #  $$t0 = A[i]$ bne \$t0, \$s5, Exit # if A[i] != k then goto Exit add \$s3, \$s3, 1  $\# i = i + 1$ Loop  $\#$  goto Loop Exit

و با فرض اينکه آغاز حلقه را در آدرس 80000 در حافظه قرار دهيم، کد ماشين MIPS براي اين حلقه را بدست آوريد.

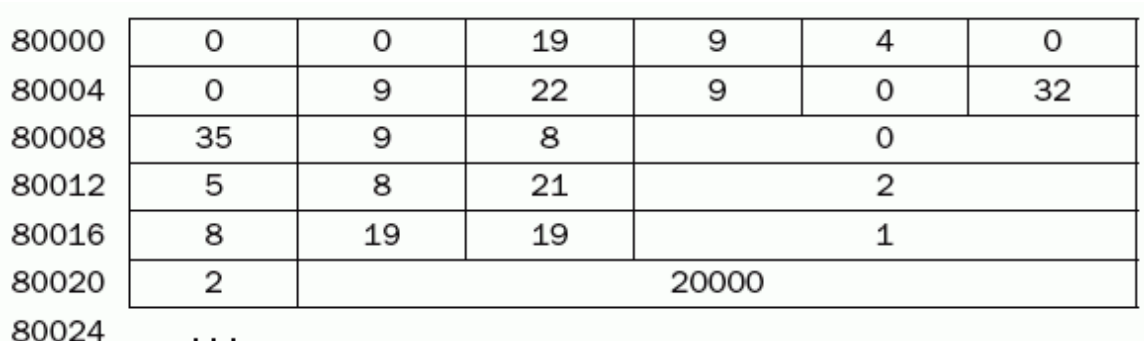

پاسخ: کد ماشين و آدرسها به صورت زير است:

ميدانيم که در پردازنده MIPS ، هر آدرس حافظه شامل يک بايت است و همچنين طول دستورالعمل ۳۲ بيت و يا ۴ بايت است. بنابراين آدرس دو دستور پشت سرهم چهار واحد اختلاف دارند. دستورالعمل bne در سطر چهارم، ۲ کلمه يا ۸ بايت را به آدرس دستورالعمل بعدي (80016) ميافزايد و مقصد انشعاب را به جاي اينکه نسبت به خود دستورالعمل انشعاب (12 + 80012) يا با استفاده از آدرس کامل مقصد (80024) مشخص کند، نسبت به دستورالعمل بعدي (8 + 80016) مشخص ميکند. دستورالعمل پرش در آخرين سطر، از آدرس کامل (80000 = 4 × 20000) که متناظر با برچسب LOOP است، استفاده ميکند.

# **ثابتهاي بزرگ در دستورهاي پرش**

مطالعات تجربي بر روي برنامههاي واقعي نشان ميدهد که دستورهاي پرش شرطي در اکثر مواقع به مقصدهايي پرش ميکنند که فاصلة آنها با دستور پرش کمتر از ۳۲۷۶۷ دستور ميباشد. دليل اين امر اين است که دستورهاي پرش اکثراً در داخل حلقهها و يا در مواردي مورد استفاده قرار ميگيرند که برنامهنويس ميخواهد حجم کد را کاهش دهد. بنابراين اکثر مواقع پرش به فاصلههاي نزديک انجام ميشود. اگر شما احتياج به اين داشته باشيد که به فاصلههاي بزرگتري پرش انجام دهيد، ميتوانيد از

دستور branch در کنار دستور jump استفاده کنيد. به طور مثال اگر بر چسب Far نشان دهنده فاصله دورتر باشد، عبارتي همانند دستور Far1,s\$ 0,a\$ beq) که ميدانيم با ثابتهاي ۱۶ بيتي امکانپذير نيست) ميتواند با استفاده از دو دستور زير پيادهسازي شود.

 bne \$s0, \$s1, Next j Far

Next: ….

در اين مثال Next برچسبي است که فاصله نزديک و Far برچسبي است که فاصله دور را نشان مي- دهد. دستور j مورد استفاده در اين مثال ميتواند به فاصله دورتر پرش بدون شرط انجام دهد. **توجه:** باز هم در اين مثال ميبينيم که طراحان MIPS روي اين نکته دقت داشتهاند که موارد معمولتر و پرکاربردتر را سريعتر کنند (قانون امدال). به دليل اينکه معمولاً در برنامهها به فواصل دور پرش صورت نميگيرد.

## **-۱۱-۳ شبه دستورات**

اسمبلرهاي پردازنده MIPS براي اينکه کار برنامهنويسي به زبان اسمبلي راحتتر شود، تعداي دستور اضافه بر مجموعه دستورات در اختيار قرار ميدهند که اين دستورات جزو دستورات واقعي که بر روي سخت افزار پردازنده اجرا ميشوند نيستند بلکه هر کدام از آنها خود نماينده يک يا چند دستور واقعي هستند که براي راحتتر شدن برنامهنويسي و کاهش حجم برنامه مورد استفاده قرار ميگيرند. به اين دستورات اضافه، شبه دستور ١ گفته ميشود.

به طور مثال شما ميتوانيد شبه دستورات li و move را به صورت زير استفاده کنيد:

 $\overline{a}$ 

li \$a0, 2000 # \$a0 = 2000 move  $$a1, $t0 \# $a1 = $t0$ دستورات فوق احتمالاً واضحتر از دستورات واقعي زير باشند که قبلاً توضيح داده شدند. addi \$a0, \$0,  $2000 \#$  \$a0 = 2000 add \$a1, \$t0, \$0  $\#$  \$a1 = \$t0 **توجه:** نرم افزار اسمبلر که برنامه اسمبلي را به کد ماشين تبديل ميکند در هر جاي برنامه اگر شبه دستوري ببيند دستورات معادل آن را از مجموعه دستورات واقعي جايگزين خواهد کرد. **نکته:** در هر محاسبهاي، قبل از انجام محاسبه، حتماً بايد شبه دستورات را با معادل آنها از دستورات واقعي جايگزين کرد.

<sup>1</sup> - Pseudo instruction

**دستورهاي شبه پرش ١**

پردازنده MIPS فقط دو دستور براي پرش شرطي دارد که عبارتند از beq و bne. بقيه دستورات پرش شرطي را که تا به حال ديدهايد همگي شبه دستور بودند! اسمبلر MIPS ، شبه دستورهاي پرش را با استفاده از دستور slt پیادهسازی میکند. به طور مثال شبه دستور blt <sup>۲</sup> به صورت blt \$a0, \$a1, Label در واقع از دو دستور واقعي به صورت زير تشکيل شده است.

slt \$at, \$a0, \$a1 # if (\$a0 < \$a1) \$at = 1; else \$at = 0; bne \$at, \$0, Label # if (\$at=0) goto Label;  $\text{Sat} = 1$  در کد فوق اگر 1 $\text{sat} = 1$  شود، در اين صورت پرش صورت ميگيرد چون  $0 \neq 1$  . و در صورتي ميشود که 1a\$ < 0a\$ باشد. بنابراين پرش وقتي انجام ميشود که 1a\$ < 0a\$ باشد. **دستورهاي شبه پرش بلافصل** 

براي دستور slt نسخة بلافصلي به نام slti وجود دارد که يک رجيستر را با يک عدد ثابت مقايسه مي- کند با استفاده از دستور slti ميتوان شبه دستورهاي پرش شرطي بلافصل را ايجاد کرد. به طور مثال شبه دستور label0,5,a\$ blti در واقع از دو دستور واقعي زير تشکيل شده است.

slt \$at, \$a0, 5 bne \$at, \$0, Label # Branch if  $$a0 < 5$ 

 $\overline{a}$ 

<sup>&</sup>lt;sup>1</sup> - Pseudo branches

<sup>2</sup> - branch-if-less-than